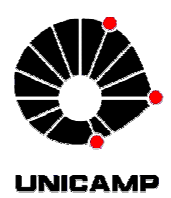

# UNIVERSIDADE ESTADUAL DE CAMPINAS FACULDADE DE ENGENHARIA MECÂNICA

## EM 974 Métodos Computacionais em Engenharia Térmica e Ambiental

## Prof. Responsável: Eugênio Spanó Rosa

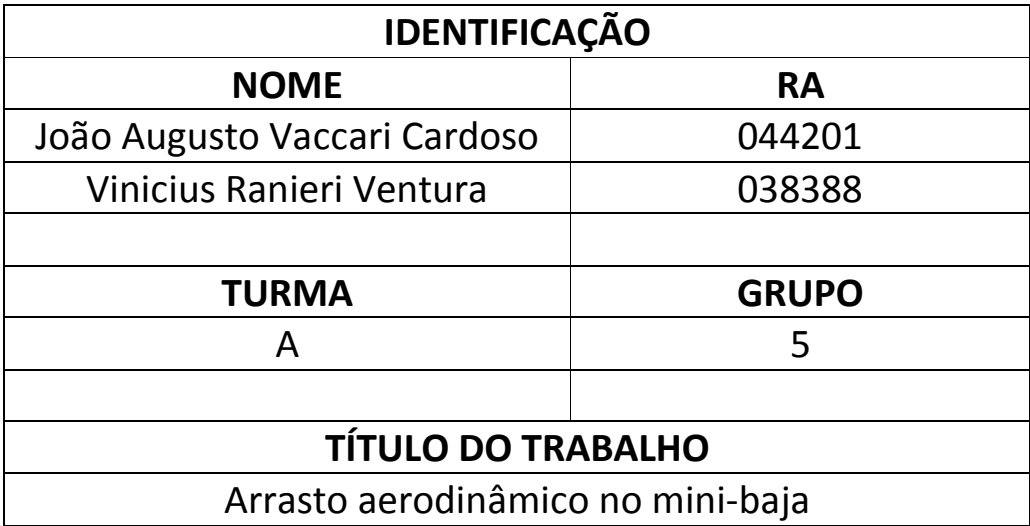

### **1. INTRODUÇÃO**

#### **1.1 Histórico**

No início do século XX, as corridas eram improvisadas, chegando a durar até seis horas. Nestas competições, a velocidade média chegava a 20 km/h, e o peso do veículo podia atingir até 400 kg.

Por volta de 1930, os veículos passaram por melhorias, com certa preocupação no desenho aerodinâmico, que permitia atingir velocidades de até 210 km/h. A geometria dos automóveis era desenvolvida, com testes aerodinâmicos em túneis de vento, para analisar e posteriormente promover melhorias no desempenho, porém com significativo custo.

Algumas alterações na geometria foram introduzidas com resultados satisfatórios para o desempenho. Porém, na década de 60 é que aconteceram mudanças revolucionárias na aerodinâmica, com projetos geométricos inovadores. Esta mudança revolucionária na geometria dos carros de corrida da década de 60 se deu, devido aos grandes avanços na aerodinâmica, através de vários trabalhos desenvolvidos por pesquisadores das áreas aeroespaciais e aeronáuticas. A partir dos anos 60 começou a utilização de aerofólios e desenhos externos do corpo do automóvel imitando uma aeronave de combate.

Atualmente, utiliza-se a simulação numérica para promover melhorias no desempenho em competições através da análise de problemas envolvendo escoamento de fluidos. De fato, as simulações numéricas são comprovadas na realidade, durante as diversas exigências a que os automóveis são submetidos durante as competições e muitas das modificações feitas em carros de corrida são incorporadas nos carros de passeio. De 1960 até 2000 a melhoria do desempenho aerodinâmico conduziu ao aumento dramático da velocidade.

KATZ apresenta um estudo aerodinâmico visando desenvolver eficientes forças aerodinâmicas com redução do arrasto, focalizando em longas camadas limites e menor separação do fluxo, com a utilização de dispositivos para geração das forças aerodinâmicas.

A avaliação aerodinâmica é um processo contínuo inserido ao longo da engenharia dos carros de corrida, não exclusivamente voltada para a fase do projeto. Dentro desse contexto, as três ferramentas principais de análise e avaliação podem ser; testes em túneis de vento, a Dinâmica dos Fluidos Computacional e os testes de pista. Sendo assim, cada método tem suas importâncias e aplicações nas diversas fases de desenvolvimento do produto.

Por volta de 1960 é que a importância aerodinâmica foi percebida para projeto de carros de corrida. O túnel de vento nesta época foi a única ferramenta viável para simulações do escoamento de fluidos em torno de um carro e seus componentes, pois métodos computacionais eficientes seriam desenvolvidos algumas décadas depois. Sendo assim, a metodologia do túnel de vento se tornou parte integral dos projetos e testes em pequenas escalas e ajudaram a compreender alguns fenômenos antes de construir o carro. A principal finalidade dos estudos com esse método é conhecer, como o escoamento influi na estabilidade, desempenho e integridade dos componentes e corpo do carro.

#### **1.2 Aerodinâmica**

As forças aerodinâmicas que atuam em um veículo são geradas de duas formas, pela diferença de pressão e pelo atrito viscoso. Essas forças atuam no veículo causando arrasto, forças verticais, forças laterais momentos de pitch, yaw e roll e conseqüentemente barulho. A atuação dessas forças e momentos impacta principalmente no desempenho em aceleração, na velocidade máxima, no consumo de combustível, na dirigibilidade e no conforto acústico (Gillespie).

Com o intuito de prover uma nomenclatura comum, o Comitê de Aerodinâmica de Veículos de Estrada da SAE (Society of Automobile Engineer) publicou em junho de 1987 as Termologias para Aerodinâmica Veicular (Milliken & Miliken).

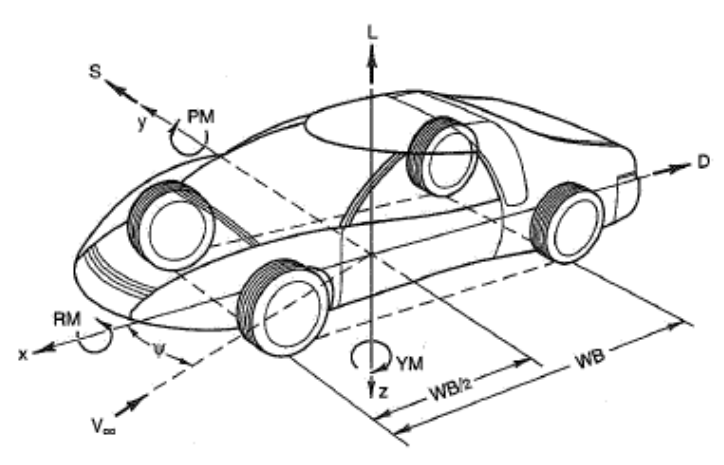

**Figura 1. Representação do Sistema de coordenadas e das termologias para Aerodinâmica** 

Onde: S =Forças laterais D= Arrasto L=Sustentação PM= Momento de *Pitching*  YM= Momento de *Yawing*  RM= Momento de Rolagem

De uma forma geral, o escoamento ao longo da carroceria do veículo pode ser definido pela relação entre pressão e velocidade de acordo com a equação de Bernoulli descrita abaixo.

$$
P_{\text{estatica}} + P_{\text{Dinamica}} = P_{\text{Total}} \tag{1}
$$

$$
P_S + \frac{1}{2}\rho V^2 = P_T \tag{2}
$$

Onde:

ρ = Densidade do ar V= Velocidade do escoamento relativo a carroceria

A equação de Bernoulli explica como devem variar a velocidade e a pressão no escoamento ao longo do veículo. Se não houvesse atrito, o fluxo de ar iria subir até o teto do veiculo e descer na região de trás do veículo, mantendo o balanço entre velocidade e pressão. Dessa forma as forças oriundas da variação de pressão na traseira iriam balancear as forças geradas na frente do carro, não produzindo o arrasto.

O arrasto é então produzido pelo atrito entre o fluxo de ar e a superfície do carro e também pela maneira que esse atrito afeta o escoamento. Isto é mais facilmente entendido pelo conceito da camada limite. Quando o fluxo de ar se aproxima do veículo todo ar se move a uma velocidade uniforme. Ao entrar em contato com a carroceria, a velocidade do ar no ponto de contato tende a diminuir ao longo do escoamento, devido ao atrito. A região na qual a velocidade é afetada pelo atrito é conhecida como camada limite (Layer Boundary). A figura 2 mostra um esquema representando a camada limite.

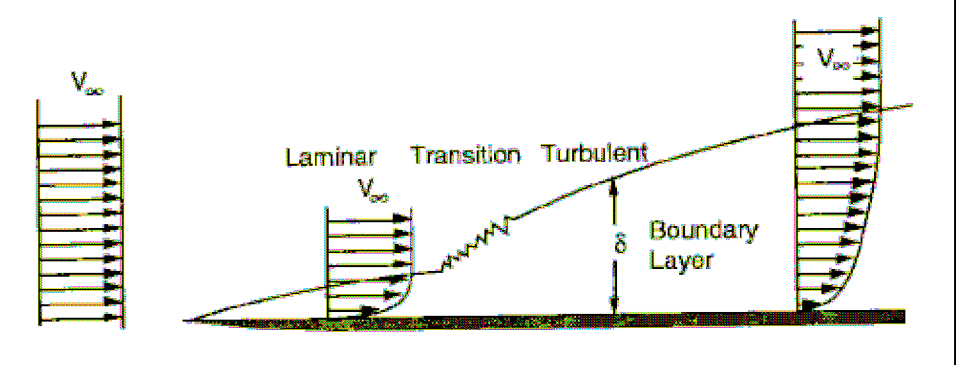

**Figura 2. Representação da camada limite** 

Conforme o fluxo de ar tenta contornar a carroceria, a pressão aumenta, desacelerando a pressão na camada limite, fazendo com que esta aumente sua espessura (δ) até que chega um ponto em que o ar não consegue mais acompanhar a carroceria. Este ponto é conhecido como ponto de descolamento da camada limite (Figura 3). Nesta região onde ocorre o deslocamento, surgem os vórtices, que são fluxos irregulares. A figura 4 mostra o surgimento desses vórtices.

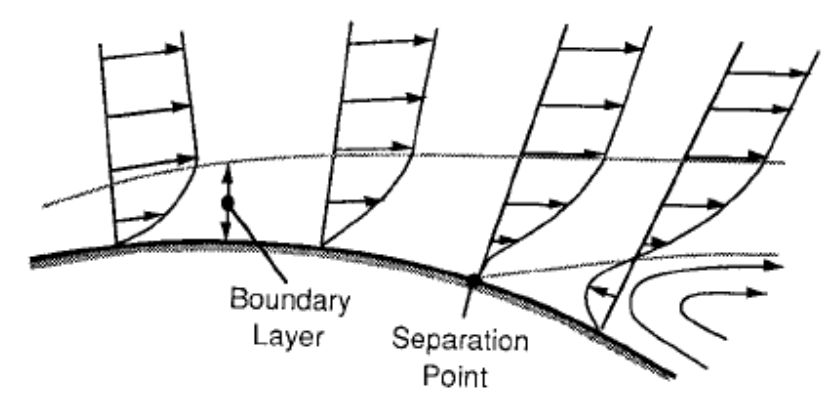

**Figura 3. Esquema mostrando o descolamento da camada limite** 

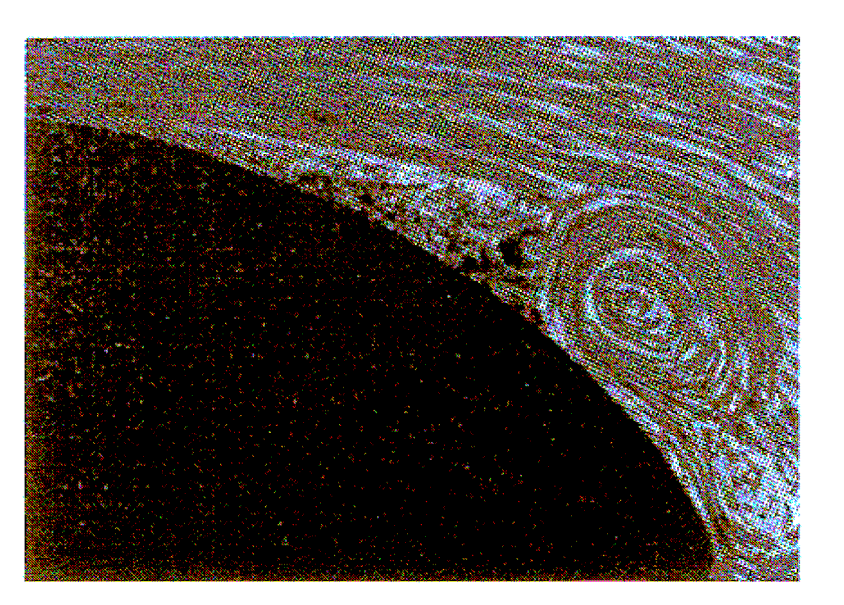

**Figura 4. Exemplo da formação de vórtices num escoamento** 

O fato do descolamento da camada limite ocorrer, impede que o ar acompanhe a carroceria do veículo. Essa região onde se forma o vórtice possui uma pressão menor do que a frente do veículo. A diferença de pressão entre a parte da frente e a parte de trás do veiculo causa o arrasto.

Devido ao fato de que o escoamento ao longo do veículo ser complexo, um modelo semi -empírico para o calculo da força de arrasto foi desenvolvido (Gillespie).

$$
F_A = \frac{1}{2} C_d \cdot \rho \cdot V^2 \cdot A
$$

Onde

 $F_A$  = Força de Arrasto  $C_d$  = Coeficiente de Arrasto  $V =$  Velocidade do fluxo  $A = \text{Area perpendicular}$  ao fluxo

#### **2. OBJETIVOS**

Nosso estudo tem como objetivo calcular o Coeficiente de Arrasto  $(C_d)$ aerodinâmico gerado por um veículo. A vantagem de se utilizar esse coeficiente é que uma vez calculado para uma determinada situação, a força de arrasto pode ser facilmente calculada para outras condições de velocidade e densidade do ar. Geralmente  $C_d$  é calculado experimentalmente em túneis de vento ou em testes de descida de ladeira.

O arrasto aerodinâmico juntamente com a resistência dos pneus em girar (Rolling resistance) são as maiores forças que um veículo tem que vencer.

O veículo de estudo será um Mini Baja projetado pela Equipe de Baja da Engenharia Mecânica. Estes veículos são caracterizados por possuírem um motor de baixa potencia ( 10 HP) e serem aptos a vencerem terrenos extremamente acidentados.

Durante a competição uma das provas realizadas é a de velocidade máxima. O veículo atual chega a marca de 50 km/h. O carro vencedor atingiu 58 km/h.

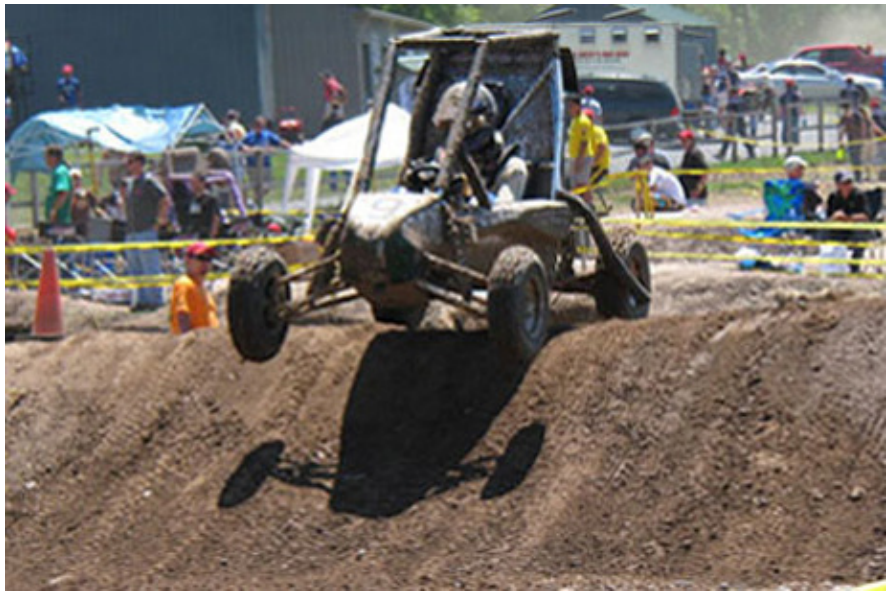

**Figura 5. Veiculo Mini Baja** 

Uma das características construtivas desse veículo é a presença da parede de fogo, uma estrutura que se assemelha a uma placa vertical com área de aproximadamente  $1 \text{ m}^2$ que fica logo atrás do piloto. Fazendo-se um estudo preliminar, como mostra a tabela 1, considerando o veiculo como sendo uma placa plana vertical, chegamos a conclusão de que o arrasto aerodinâmico pode consumir até 43% da potencia fornecida pelo motor.

| <b>Propriedades</b>      | <b>Placa</b><br><b>Vertical</b> | Objetivo<br><b>Final</b> |
|--------------------------|---------------------------------|--------------------------|
| Densidade do Ar (kg/m^3) | 1,20                            | 1,20                     |
| Coeficiente de arrasto   | 2,00                            | 1,60                     |
| Velocidade (m/s)         | 13,89                           | 13,89                    |
| Area Frontal $(m^2)$     | 1,00                            | 1,00                     |
| Potencia do Motor (W)    | 7460,00                         | 7460,00                  |
| Potencia dissipada (W)   | 3215,02                         | 2572,02                  |
| Razão de Potencias       | 43%                             | 34%                      |

**Tabela 1. Estudo preliminar do arrasto Aerodinâmico**

Como a simulação a ser realizada será em 2D, o formato da parede de fogo não exercerá influencia, porem podemos analisar qual a influência do ângulo de inclinação desta sobre o arrasto. Além disso, o formato da dianteira do carro também pode ser analisado (figura 6).

Esperamos conseguir reduzir o arrasto em 20% comparando-se com uma placa vertical, fazendo com que a potencia gasta para vencer o arasto caia para 34% resultando em aproximadamente 4 km/h, metade da diferença entre o carro da equipe e o carro vencedor.

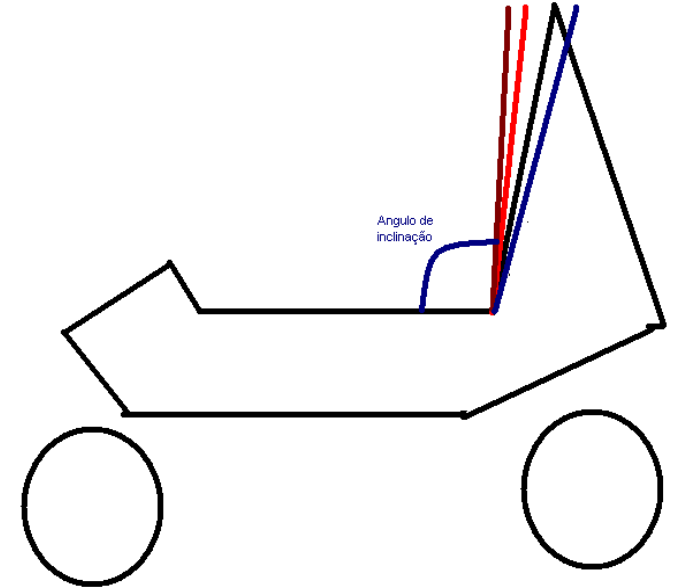

**Figura 6. Representação 2D desprezando as barras frontais** 

## **3. SIMULAÇÃO NUMÉRICA NO PHOENICS**

#### **3.1 Geometria do Modelo**

Primeiramente, o Mini-Baja foi modelados no software ProEngineer de maneira aproximada às dimensões reais e e-m seguida importado pelo Phoenics para uma análise numérica do problema.

Para a modelagem do carro, as rodas não foram consideradas, pois como proposto, a análise do carro será feita através de um modelo 2D, e assim o modelo representa uma vista lateral de um corte na região central do Mini-baja.

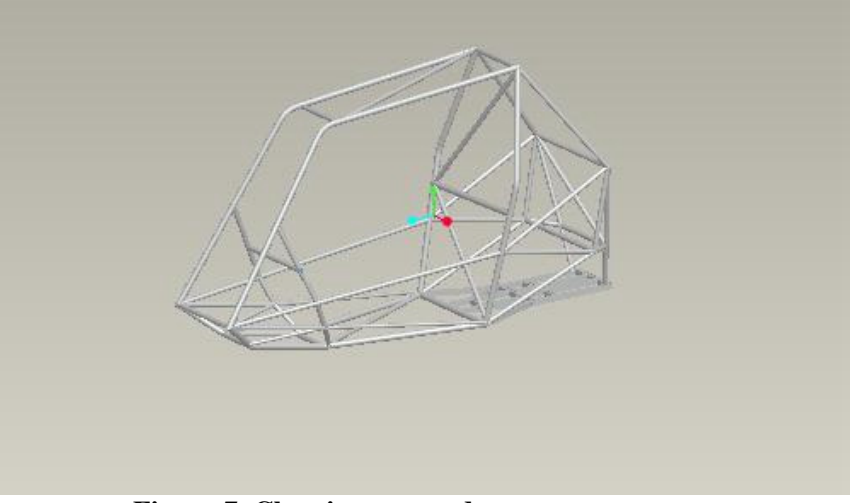

**Figura 7. Chassi sem as rodas e sem carenagem** 

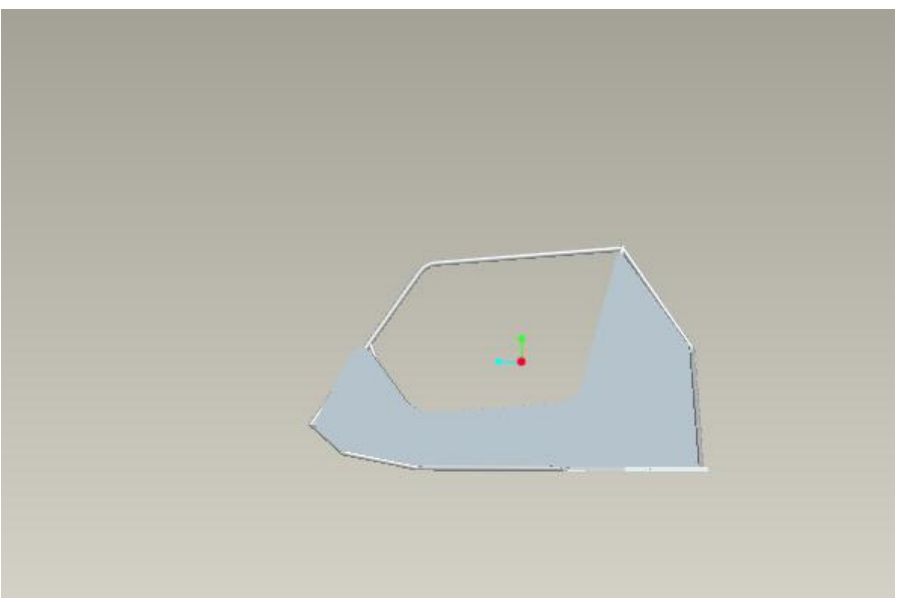

**Figura 8. Vista lateral do Chassi com carenagem e sem as rodas** 

Após a modelagem dos veículos no ProEngineer, os desenhos foram exportados para o Phoenics e em seguida iniciou-se o processo de escolha da malha a ser utilizada.

### **3.2 Teste de Malha**

Com o objetivo de encontrar uma malha capaz de representar o fenômeno de forma adequada e completa, realizamos teste com diversas malhas diferentes, analisando o seu efeito nos resíduos numéricos e na força de arrasto.

 A primeira malha testada inclui um objeto tipo "Fine grid" com o objetivo de obter um maior refinamento da malha na região em torno do veículo como podemos ver na figura 9. As características desta malha se encontram nas figuras 10 e 11.

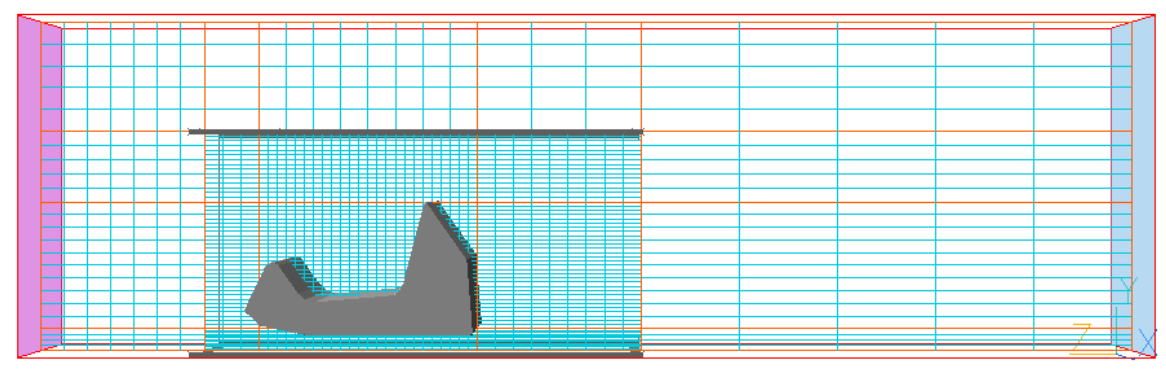

**Figura 9. Vista da malha** 

| Y direction settings                                                                                         | 7 X<br><b>EX Z direction settings</b>                                                                     |
|----------------------------------------------------------------------------------------------------|----------------------------------------------------------------------------------------------------|
| Global settings:-                                                                                            | Global settings:-                                                                                         |
| Domain size                                                                                                  | a Humber of cells                                                                                         |
| a Humber of cells                                                                                            | Domain size                                                                                               |
| 3.000000                                                                                                    | 10.00000                                                                                                  |
| 24                                                                                                    | 24                                                                                                    |
| Auto grid settings :-                                                                                        | Auto grid settings:-                                                                                      |
| off                                                                                                    | orr                                                                                                    |
| Set defaults                                                                                                 | Set defaults                                                                                              |
| Min cell factor                                                                                              | Min cell factor                                                                                           |
| Max cell factor                                                                                              | Max cell factor                                                                                           |
| 0.050000                                                                                                    | 0.005000                                                                                                  |
| 0.005000                                                                                                    | 0.050000                                                                                                  |
| Max size ratio                                                                                               | Hax size ratio                                                                                            |
| 1.500000                                                                                                    | 1.500000                                                                                                  |
| Expansion power                                                                                              | Expansion power                                                                                           |
| 1.200000                                                                                                    | 1.200000                                                                                                  |
| <b>High</b>                                                                                                  | Roundary - Low                                                                                            |
| Boundary = Low                                                                                               | High                                                                                                    |
| off                                                                                                    | Form.                                                                                                    |
| Form                                                                                                    | Off                                                                                                    |
| 0If                                                                                                    | Off                                                                                                    |
| Goon Fron                                                                                                    | Geom Prog                                                                                                 |
| {Currently 4 regions}                                                                                        | Begion settings:-                                                                                         |
| Region settings:-                                                                                            | (Currently 5 regions)                                                                                     |
| Free all regions                                                                                             | Free all regions                                                                                          |
| Free all                                                                                                    | Free all                                                                                                  |
| <b>Distributn</b><br>Cell pour<br>End positn<br>C <sub>0</sub> 11 <sub>5</sub><br>Symmetric<br>Req<br>Poser. | Cell pour<br>Req. End posits<br>C <sub>0</sub> 11 <sub>5</sub><br>Distributn<br>Symmetric<br><b>Power</b> |
| $1 \t 0.200000$                                                                                              | $1 \overline{4.500000}$                                                                                   |
| 1.000000                                                                                                    | 1.000000                                                                                                  |
| Ho                                                                                                    | Set                                                                                                    |
| $\ddot{\phantom{a}}$                                                                                         | Power Law                                                                                                 |
| Power Law                                                                                                    | Ho                                                                                                    |
| Set                                                                                                    | $\sim$                                                                                                    |
| $2 \overline{)1.358000}$<br>1.000000<br>10<br>Power Law<br>Ho.<br>Set                                        | 2, 6.000000<br>1.000000<br><b>Set</b><br>Power Law<br>Ho                                                  |
| 3 2.000000                                                                                                   | 3   8.000000                                                                                              |
| 1.000000                                                                                                    | 1.000000                                                                                                  |
| 5                                                                                                    | Ho.                                                                                                    |
| Set                                                                                                    | Set.                                                                                                    |
| <b>Power Law</b>                                                                                             | 8                                                                                                    |
| <b>Ho-</b>                                                                                                   | Power Law                                                                                                 |
| $4 \quad 3.000000$                                                                                           | $4$ $8.500000$                                                                                            |
| 1.000000                                                                                                    | 1.000000                                                                                                  |
| Power Law                                                                                                    | <b>Ho</b>                                                                                                 |
| 5                                                                                                    | Set                                                                                                    |
| Set.                                                                                                    | $\mathbf{1}$                                                                                              |
| Ho.                                                                                                    | Power Law                                                                                                 |
| OK .<br>Cancel.<br>Apply                                                                                     | $5 - 10.00000$<br>1.000000<br>Power Law<br>Ho<br>Sut<br>Cancel<br>Apply<br>OK.                            |

**Figura 10. Características da primeira malha** 

O Mini-Baja foi modelado com uma velocidade de aproximadamente de 40 Km/h. Para atingir esse objetivo adotamos ar em condições ambientais entrando no domínio com uma velocidade de 11m/s.

Os valores obtidos para a força de arrasto  $(F<sub>z</sub>)$  e para os resíduos considerando esta malha são encontrados na tabela 2. Observa-se que os valores dos resíduos são elevados e calculando o coeficiente de arrasto para esta situação, encontramos  $C_d=2,64$ . Assim optouse por mudar a malha dado que o valor não é coerente sabendo que o  $C_d$  para uma placa plana é igual a 2 e que os resíduos não estão satisfatórios.

|          |           | resref    | (res<br>sum)/resref | (res sum)     | $F2$ (N) | $\mathsf{C}_\mathsf{d}$ |
|----------|-----------|-----------|---------------------|---------------|----------|-------------------------|
| Primeira | <b>P1</b> | 1.184E-03 | 5.617E+01           | 6.650E-02     |          |                         |
| Malha    | V1        | 3.263E-03 | $5.600E + 02$       | $1.827E + 00$ | 218,63   | 2,64                    |
|          | W1        | 2.134E-02 | 5.748E+01           | $1.227E + 00$ |          |                         |

**Tabela 2. Valores dos resíduos e da força de arrasto para a Primeira Malha** 

Assim, a mudança realizada foi a inclusão de um objeto do tipo "NULL" que tem como objetivo um maior refinamento de malha na região crítica do escoamento, pois permite que o número de regiões do domínio seja aumentado.

 Para simular o escoamento, inseriu-se um INLET onde o ar entra em condições ambientais com uma velocidade de –11m/s, e colocou-se um PLATE com velocidade de 11m/s simulando o solo em que o veículo está andando.

 No total, realizamos o teste com quatro malhas diferentes com o objetivo de encontrar a malha que seja mais satisfatória para o nosso caso. Segue abaixo, das figuras 11 a 19, as características das malhas que foram utilizadas, assim como a distribuição dos resíduos das variáveis P1, U1 e V1.

| X direction settings |                                         |                      |                                 |                      |           |           |      | 7 Y direction settings                  |                        |                                 |             |           |        |
|----------------------|-----------------------------------------|----------------------|---------------------------------|----------------------|-----------|-----------|------|-----------------------------------------|------------------------|---------------------------------|-------------|-----------|--------|
|                      | Global settings:-<br>Donain size        | 15.00000             | m Number of cells               |                      | 20        |           |      | Global settings:-<br>Donain size        | 6.000000               | Number of cells<br>$\mathbf{n}$ |             | 34        |        |
|                      | Auto grid settings:-<br>Min cell factor | off                  | Set defaults<br>Max cell factor |                      |           |           |      | Auto grid settings:-<br>Min cell factor | <b>Off</b><br>0.005000 | Set defaults<br>Hax cell factor | 0.050000    |           |        |
|                      | Max size ratio                          | 0.005000<br>1.500000 | Expansion power                 | 0.050000<br>1.200000 |           |           |      | Max size ratio                          | 1.500000               | <b>Expansion</b> power          | 1.200000    |           |        |
| Forn                 | Geom Prog                               | Boundary - Low       |                                 | High<br>off          | off       |           | Forn | Geom Prog                               | Boundary - Low         |                                 | High<br>off | off       |        |
|                      | Region settings:-<br>Free all regions   | Free all             | (Currently 5 regions)           |                      |           |           |      | Region settings:-<br>Free all regions   | Free all               | (Currently 5 regions)           |             |           |        |
| Req                  | End positn                              | Cells                | Distributn                      | Power                | Symmetric | Cell powr | Reg  | End positn                              | Cells                  | Distributn                      | Power       | Symmetric | Cell p |
| ı                    | 6.500000                                | 9                    | Power law                       | 1.000000             | No        | Set       |      | $1 \quad 0.280000$                      | $\overline{4}$         | Power law                       | $-1.200000$ | Ho        | Set    |
|                      | $2 \mid 7.560000$                       |                      | Power law                       | 1.000000             | No        | Set       |      | $2\sqrt{1.572717}$                      | 12                     | Power law                       | 1.000000    | Ho        | Set    |
|                      |                                         |                      |                                 |                      |           |           |      |                                         |                        |                                 |             |           |        |
|                      | 38.760000                               | $\overline{2}$       | Power law                       | 1.000000             | No        | Set       |      | $3\quad 2.442000$                       | 8                      | Power law                       | 1.300000    | Ho        | Set    |
|                      | $4\overline{9.841266}$                  |                      | Power law                       | 1.000000             | No        | Set       |      | $4 \overline{)3,372000}$                | 5                      | Power law                       | 1.100000    | Ho        | Set    |
|                      | $5$  15.00000                           | 7                    | Power law                       | 1.000000             | No        | Set       |      | $5\quad 6.000000$                       | 5                      | Power law                       | 1.100000    | No        | Set    |

 **Figura 11. Características da Malha 1**

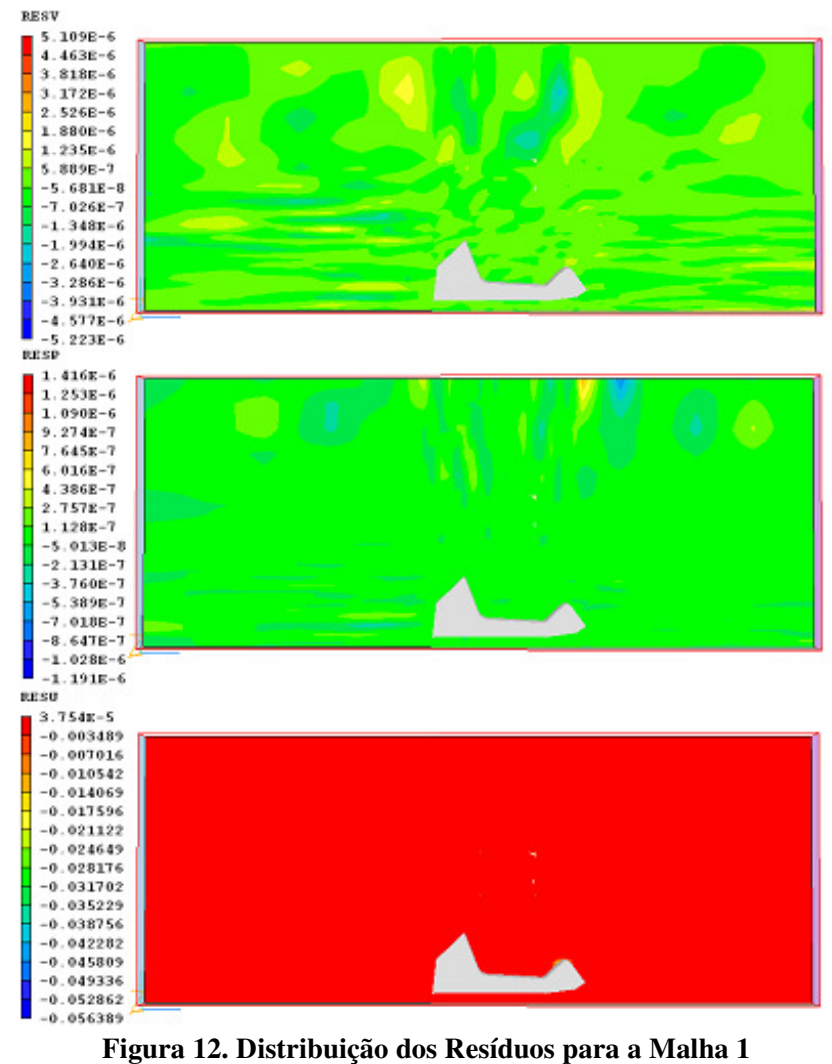

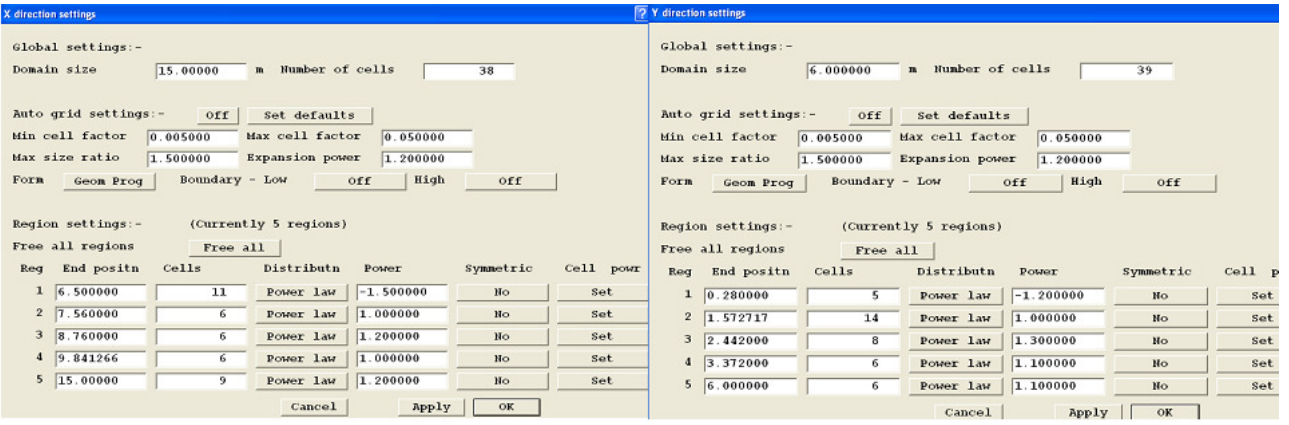

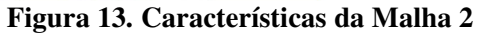

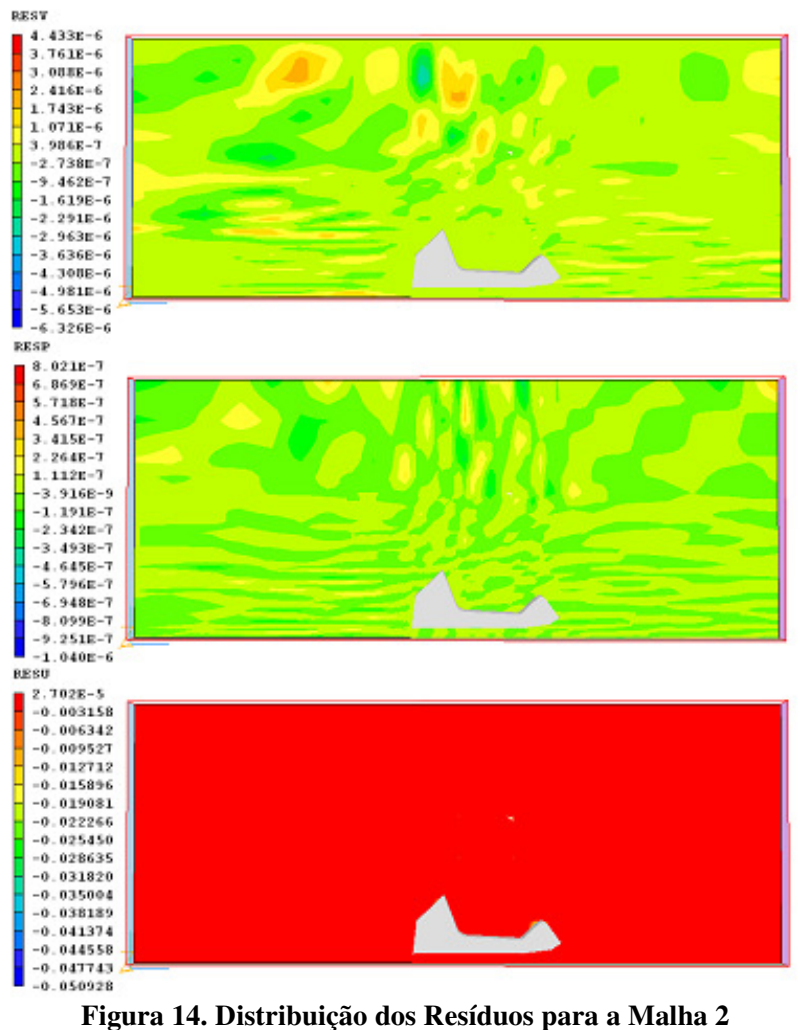

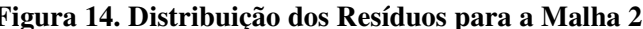

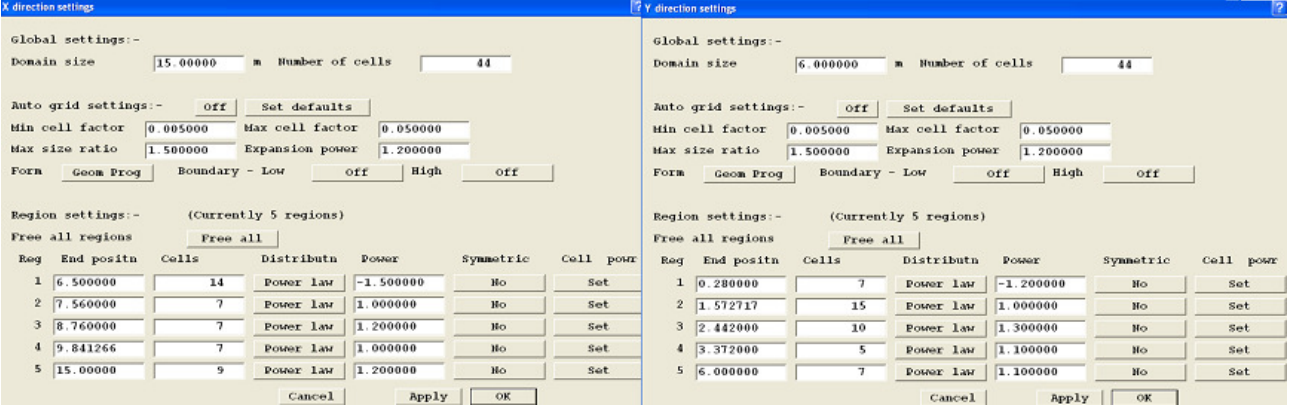

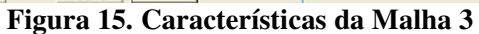

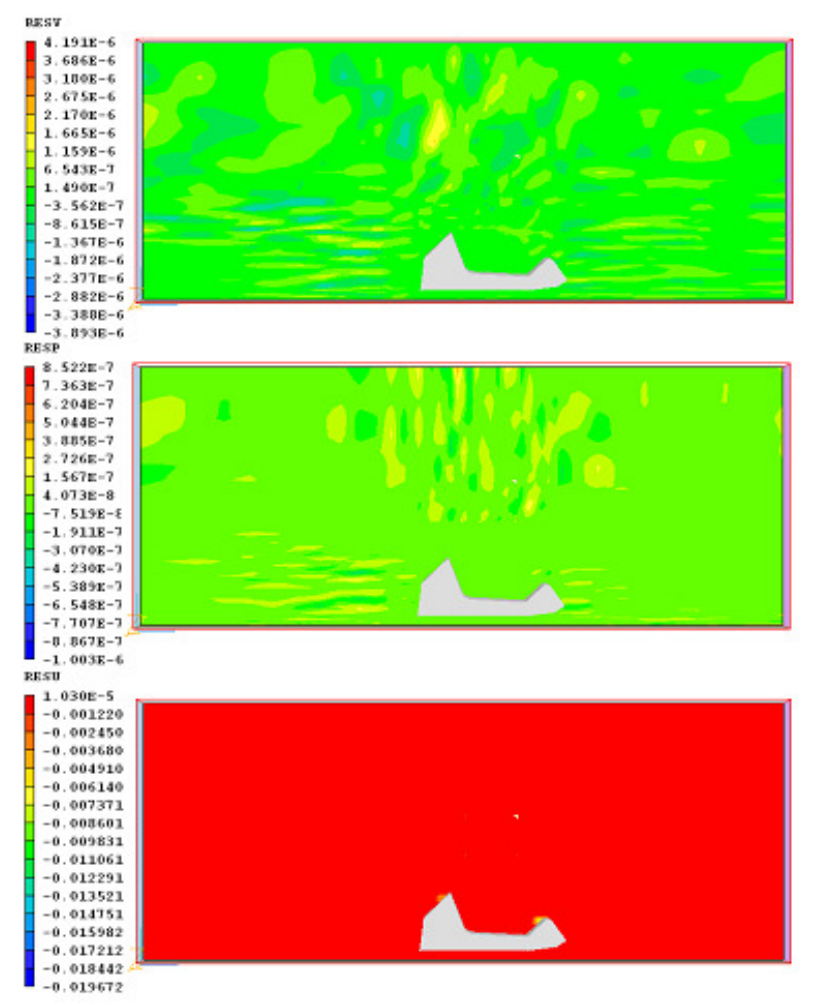

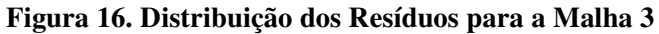

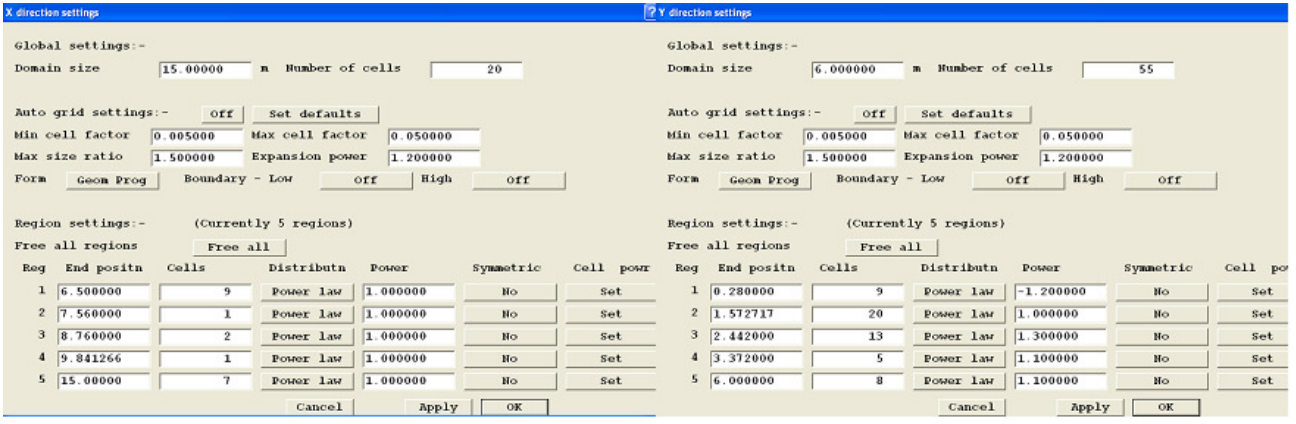

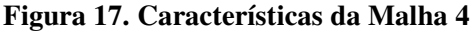

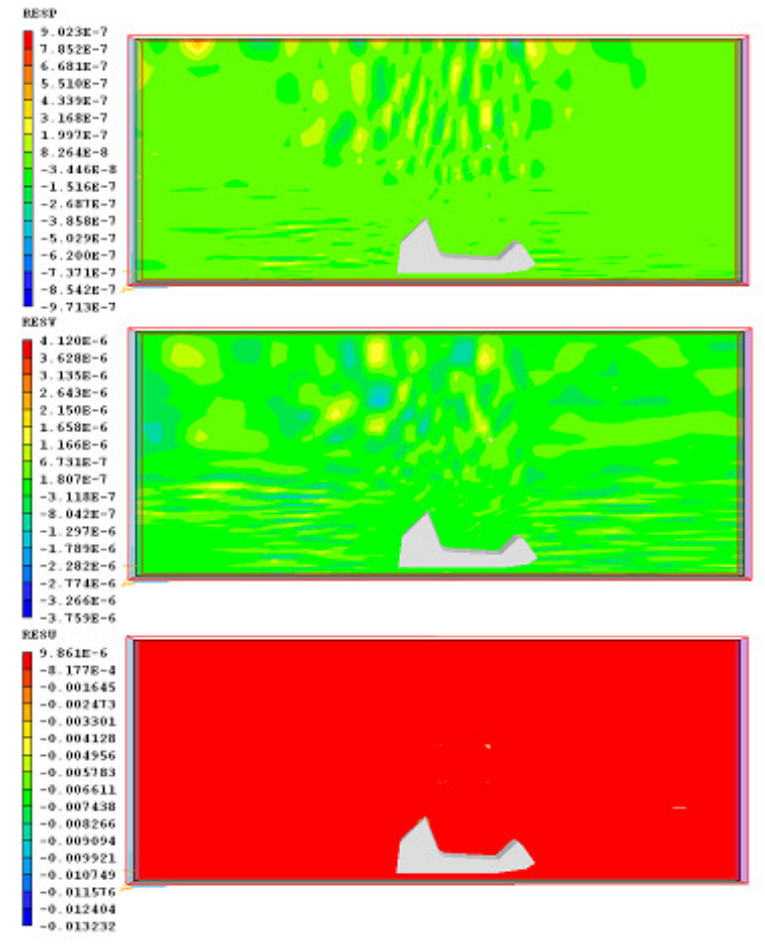

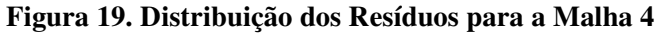

Comparando as quatro malhas testadas, observou-se que o refino da malha fez com que os resíduos numéricos obtidos fossem menores. Além disso, o refinamento da malha fez com que o valor da força de arrasto encontrado, e assim do coeficiente de arrasto, se

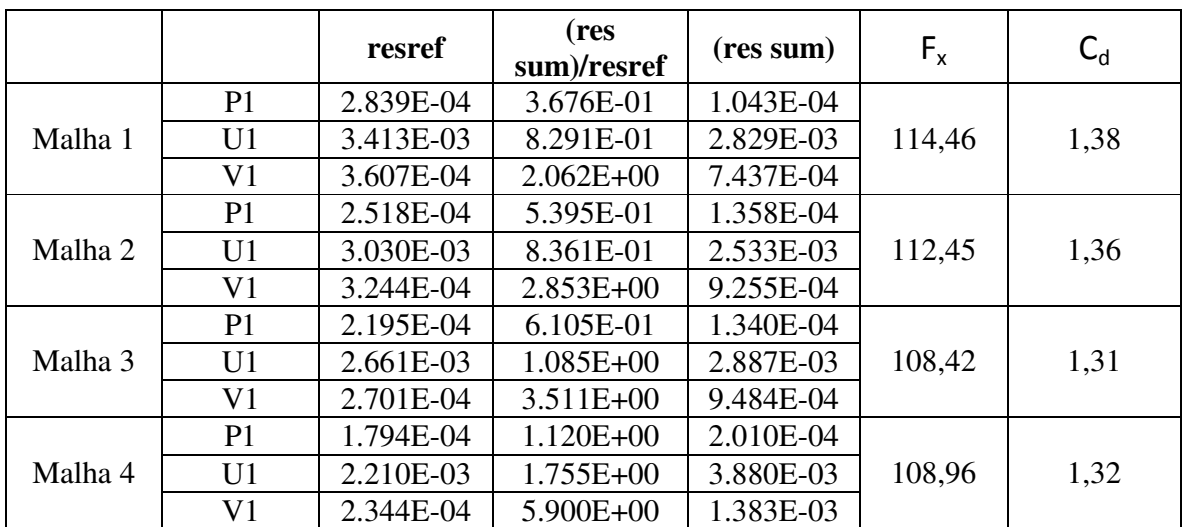

aproximasse para um valor como podemos ver na Tabela 3. Foi testada também uma malha mais refinada, porém o PHOENICS muitas vezes não conseguia atingir a convergência.

**Tabela 3. Teste de Malha: resíduos e força de arrasto** 

Portanto a malha que será utilizada para o projeto é a malha 4 que pode ser visualizada na figura abaixo.

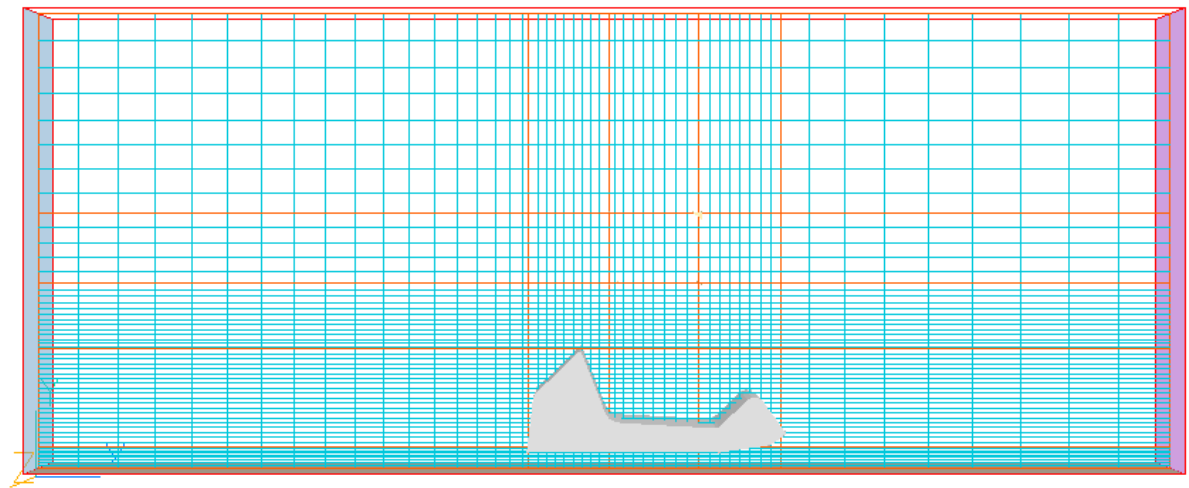

 **Figura 20. Malha que será utilizada no Projeto** 

O modelo de turbulência que será utilizado é o modelo LVEL.

### **4. RESULTADOS NUMÉRICOS**

Para tentarmos melhorar o rendimento aerodinâmico do veículo, vamos alterar o valor de alguns ângulos e analisarmos seu impacto. Ao todo serão feitas quatro simulações com diferentes carrocerias. Lembrando que mantivemos a are frontal constante que é de  $1,158 \text{ m}^2$ .

A geometria base para comparação é mostrada abaixo.

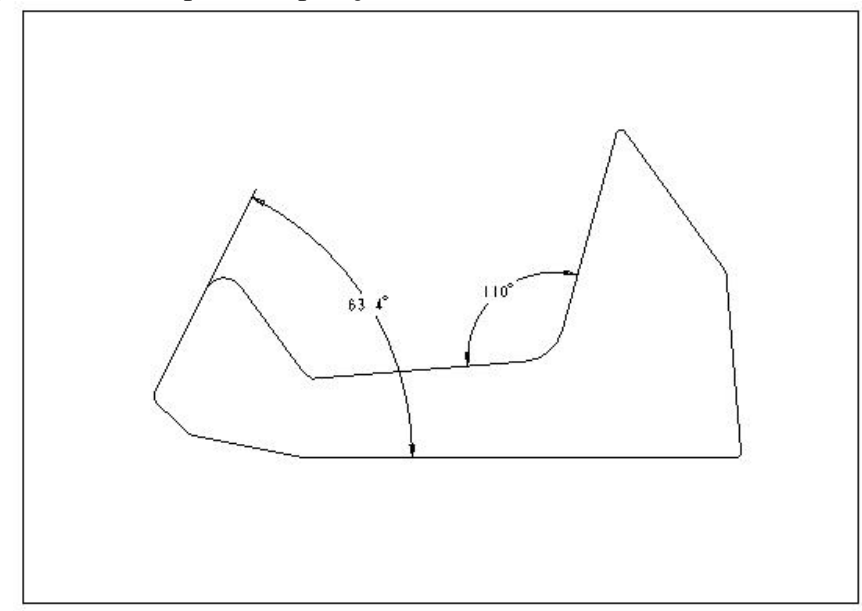

**Figura 21. Geometria Base** 

Simulamos então a geometria acima para ver qual é o comportamento do veículo atual.

Os resultados para os campos de pressão, velocidade e forças atuantes sobre o veículo, são mostrados abaixo.

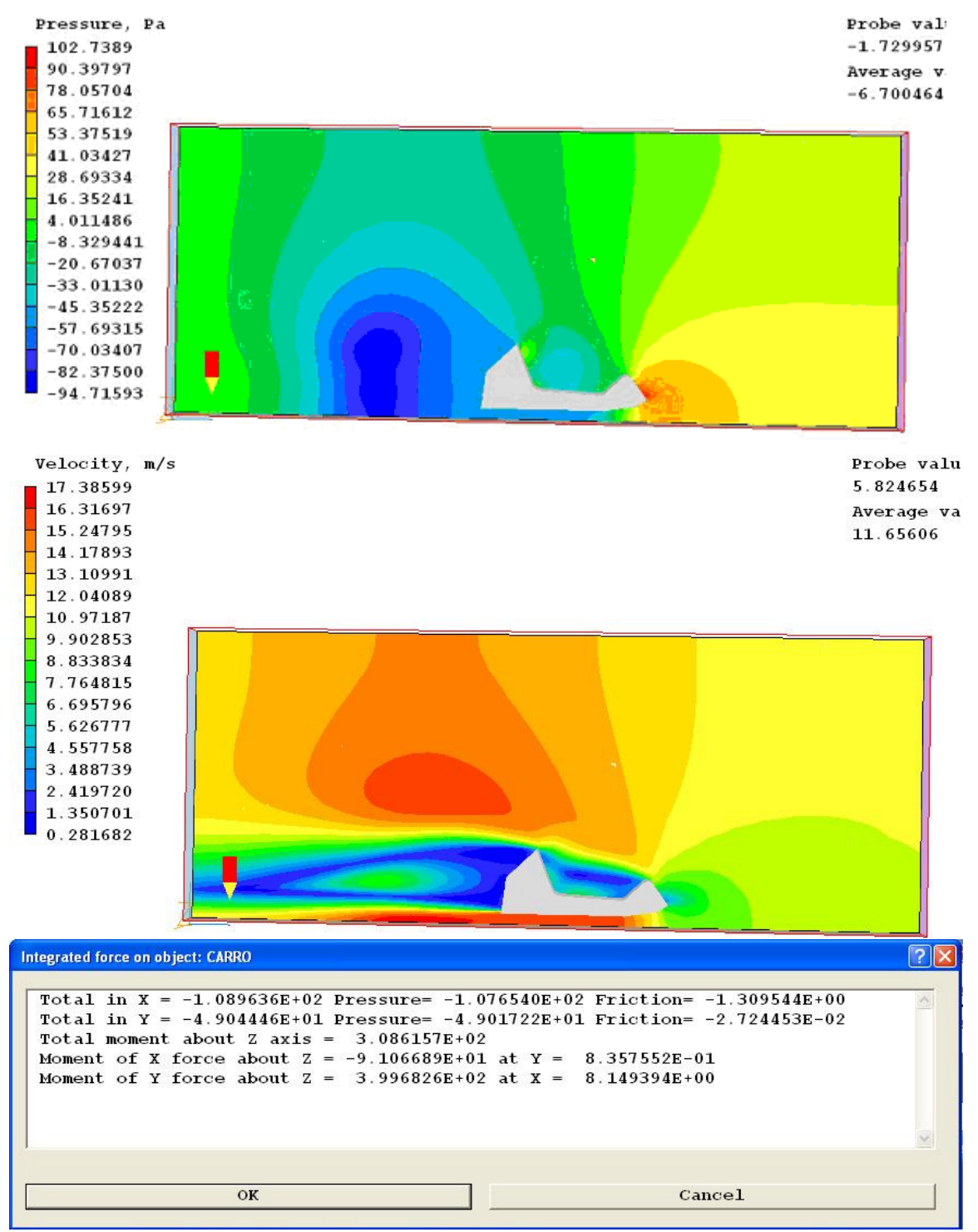

**Figura 22. Resultados das Simulação para a Geometria Base** 

Lembrando que a direção X é a longitudinal e Y é a vertical. Notamos então que uma força de aproximadamente 109N freia o veiculo e que uma força de 49N empurra o carro para baixo. Esta força de sustentação gerada pelo escoamento é também conhecida como downforce.

Baseado na literatura, propomos a modificação de amenizar o ângulo da parede de fogo, como mostra a figura 23. Os resultados para os campos de pressão, velocidade e forças atuantes sobre o veículo, são mostrados abaixo.

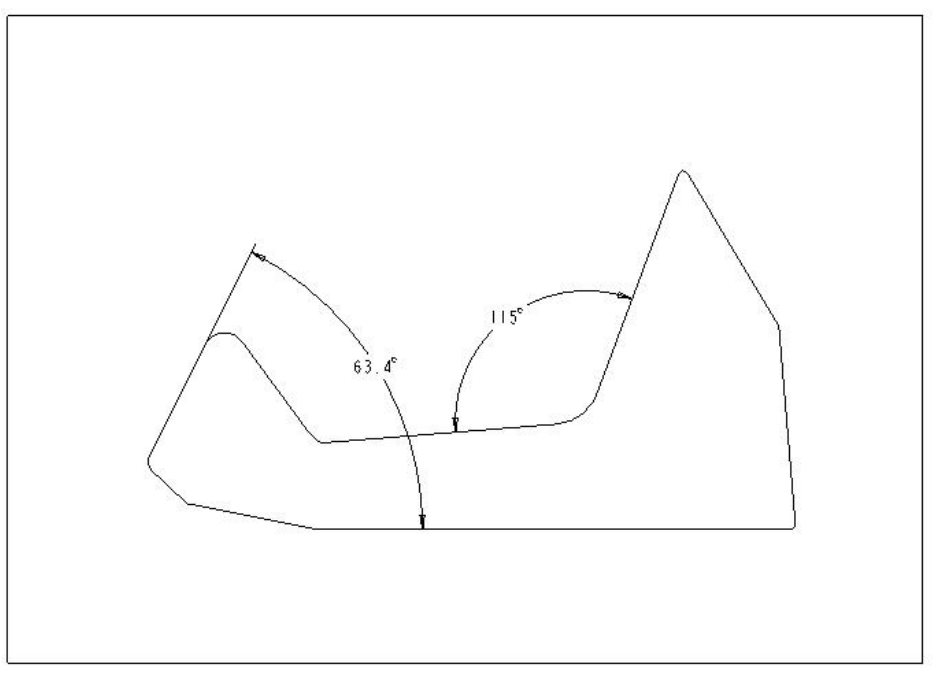

**Figura 23. 1ª Sugestão de Modificação** 

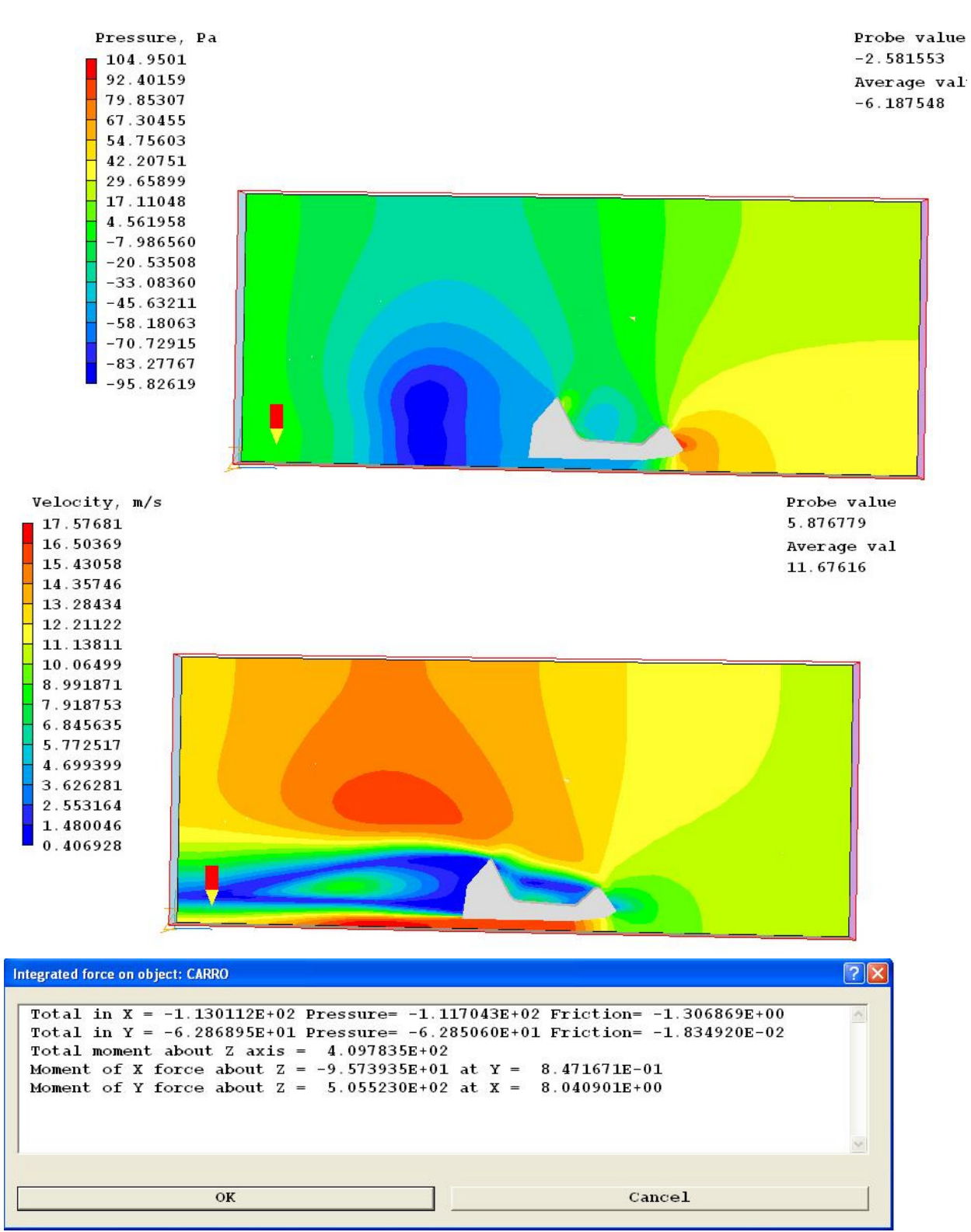

**Figura 24: Resultados das Simulações para a 1ª Modificação** 

Ao contrario do que esperávamos, a força de arrasto aumentou. O que se pode concluir desta simulação é que ao analisar o campo de velocidades, o fluxo de ar é desviado pela parte frontal do veículo, fazendo com que este não incida diretamente na parede de fogo diminuindo o efeito do seu posicionamento. Alem disso um aumento da inclinação da parede de fogo causou uma diminuição no ângulo de saída do escoamento por trás do veículo, que como já foi visto anteriormente é a região de descolamento da camada limite, dando origem a formação dos vórtices.

 Decidimos então alterar o valor do ângulo da parte da frente da carenagem do veiculo, retornando a parede de fogo ao seu estado original.

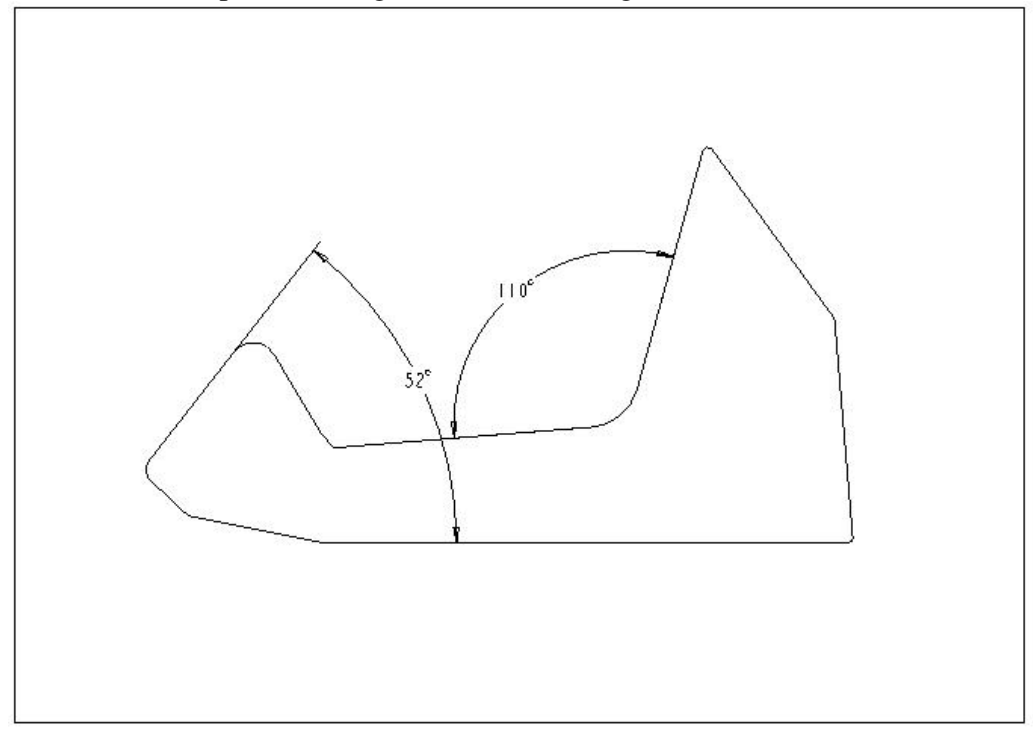

**Figura 25: 2ª Sugestão de Modificação** 

Simulamos então a geometria acima para ver qual é o comportamento do veículo atual.

Os resultados para os campos de pressão, velocidade e forças atuantes sobre o veículo, são mostrados abaixo.

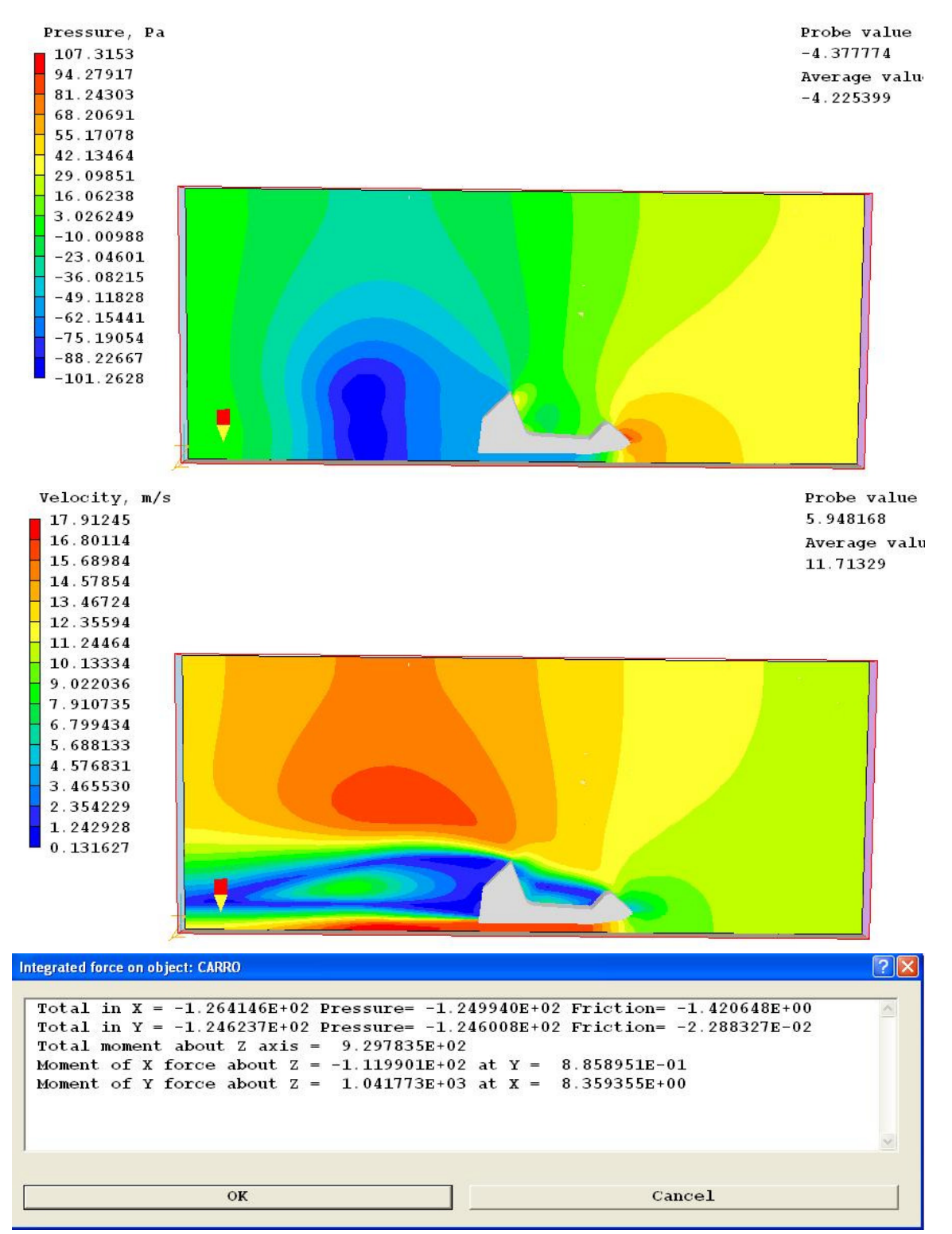

**Figura 26: Resultados das Simulações para a 2ª Modificação** 

Novamente a força de arrasto aumentou se comparada com a geometria base. A conclusão que se chega é que dessa vez o fluxo de ar sofre menos influência da parte dianteira do veiculo, incidindo mais diretamente na parede de fogo.

A próxima modificação sugerida é uma combinação das duas anteriores. Os resultados seguem abaixo.

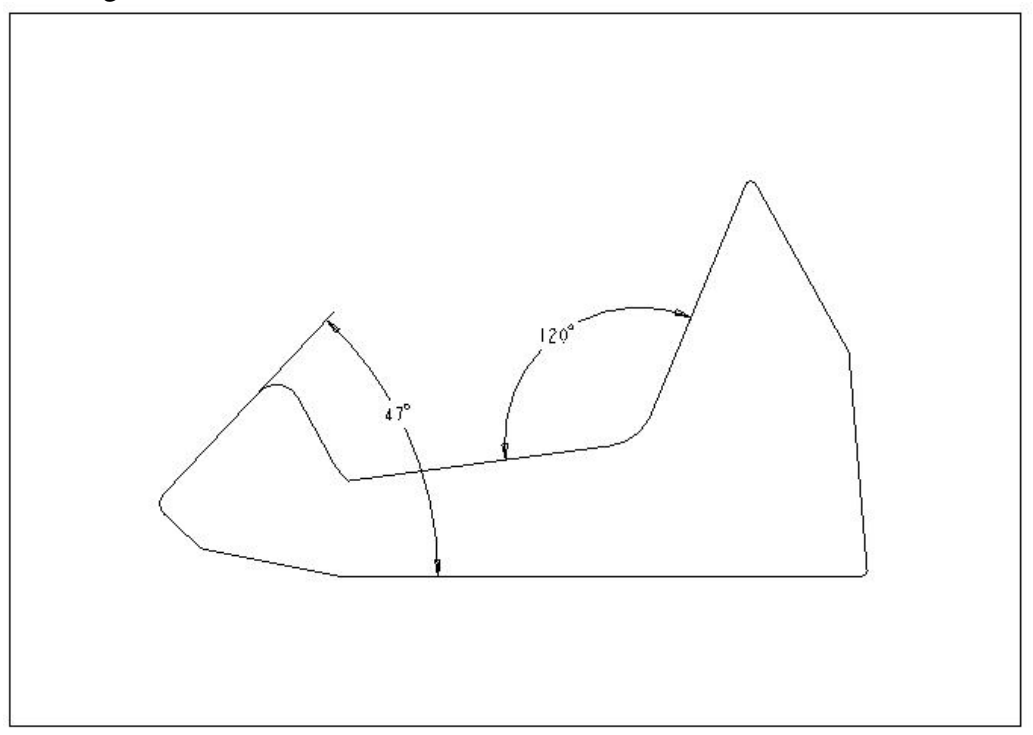

**Figura 27: 3ª Sugestão de Modificação** 

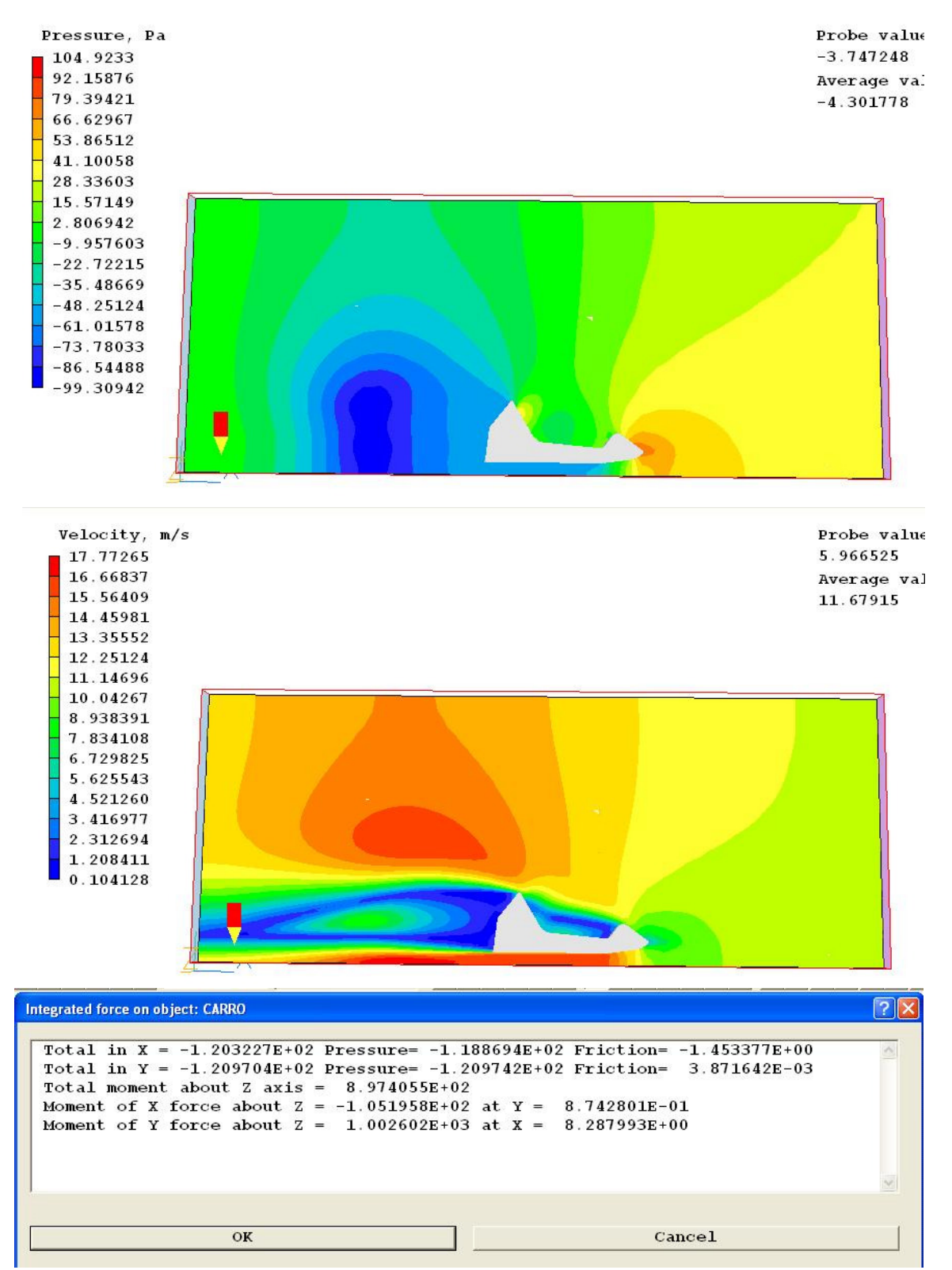

**Figura 28. Resultados das Simulações para a 3ª Modificação** 

Nota-se uma diminuição na força de arrasto quando comparada com a modificação anterior, porém ainda ocorreu um aumento quando comparado com a geometria base. O provável motivo desse aumento é novamente a diminuição do ângulo de saída do escoamento.

Por ultimo sugerimos uma modificação com o intuito de analisarmos o efeito do ângulo de saída. A geometria utilizada é mostrada a seguir.

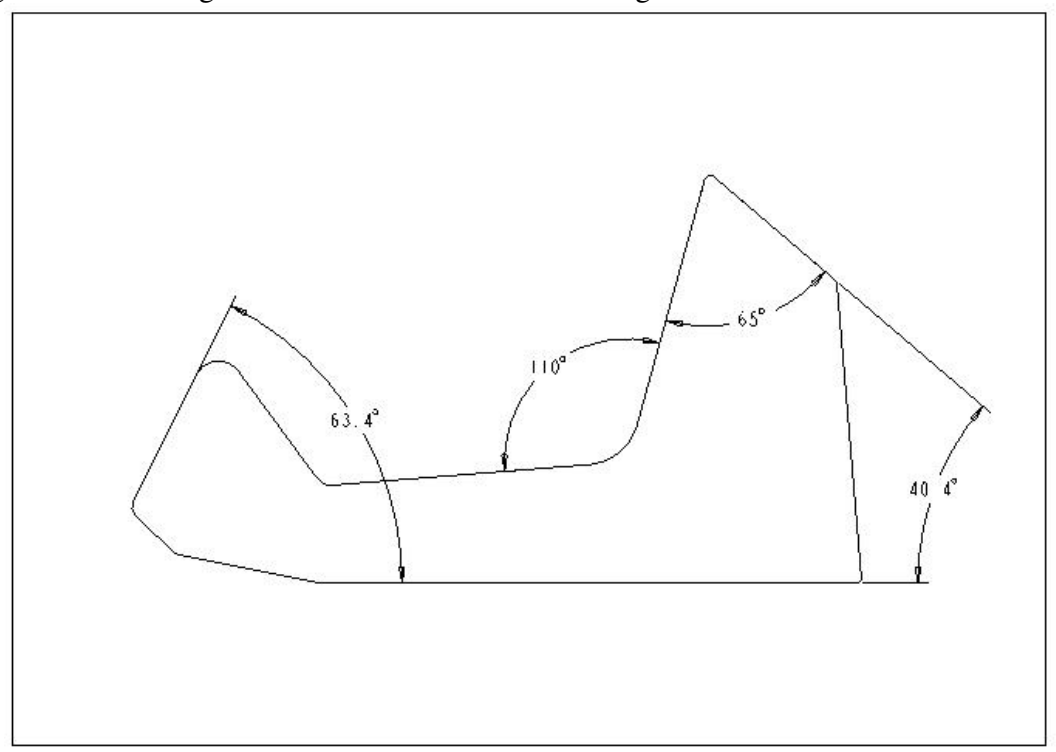

**Figura 29. 4ª Sugestão de Modificação** 

Os resultados da simulação feita com a geometria acima são mostrados abaixo.

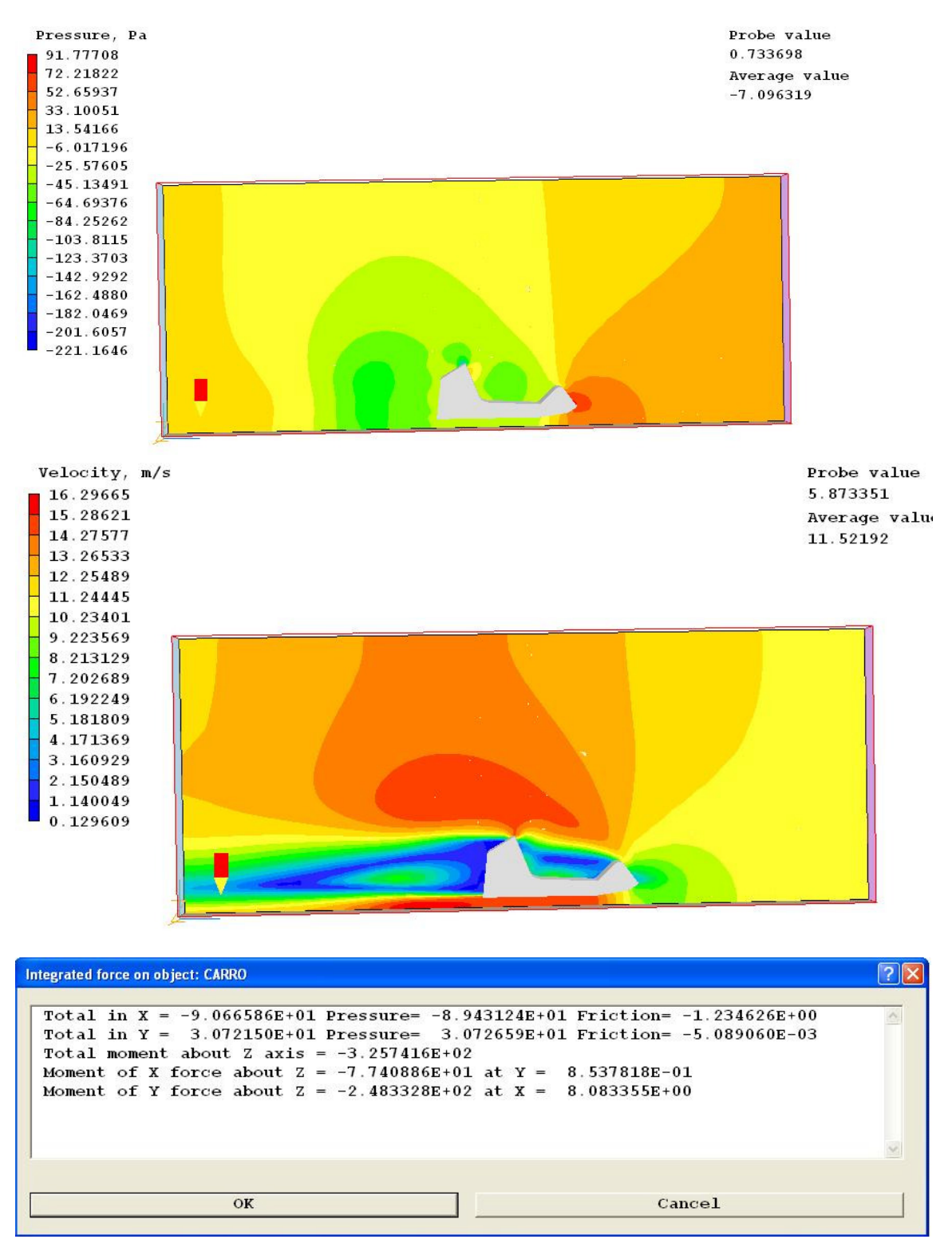

**Figura 30. Resultados das Simulações para a 4ª Modificação** 

Notamos uma diminuição na força de arrasto, o que nos leva a conclusão de que suavizando o ângulo de saída do escoamento no teto do veiculo, tornamos o escoamento suave, retardando o descolamento da camada limite e conseqüentemente a formação dos vórtices.

A figura abaixo mostra que ocorre formação de vórtice no interior e na parte de trás do veiculo.

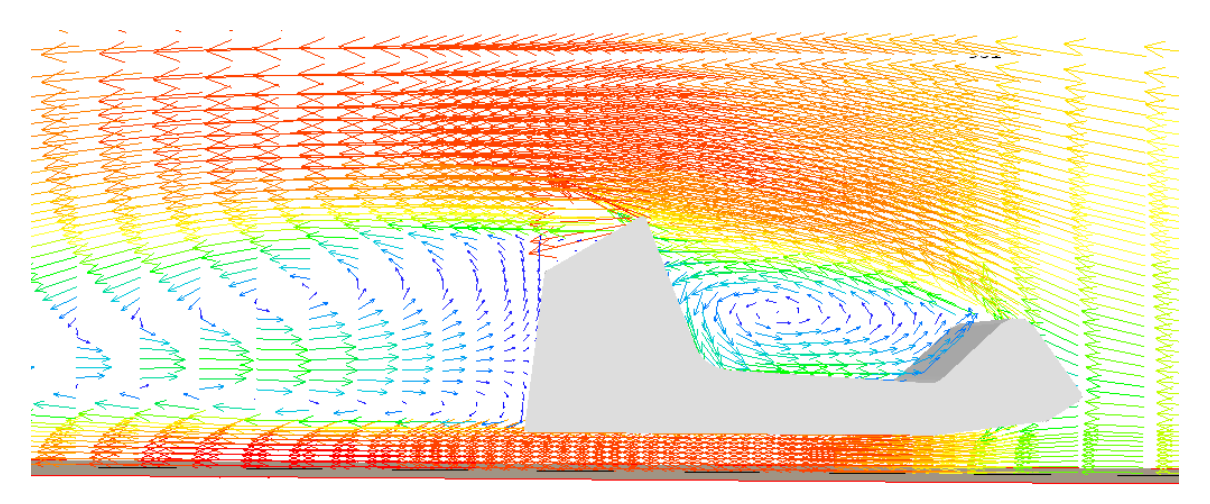

**Figura 31. Formação de vórtices** 

A tabela abaixo mostra um resumo dos Coeficientes de arrasto aerodinâmicos encontrados para cada sugestão de modificação.

| Modificação | Força<br>C <sub>d</sub> |       | % diferença |  |
|-------------|-------------------------|-------|-------------|--|
| Base        | 108,9                   | 1,317 | 0,00%       |  |
|             | 113                     | 1,367 | $-3,63%$    |  |
| 2           | 126,4                   | 1,529 | $-13,84%$   |  |
| з           | 120,9                   | 1,462 | $-9,93%$    |  |
|             | 90,6                    | ,096  | 20,20%      |  |

**Tabela 4. Valores de Cd para as modificações sugeridas** 

### **5. RESULTADOS EXPERIMENTAIS**

Experimentalmente, a obtenção do coeficiente de arrasto normalmente é feita de duas formas. Uma delas é através da utilização do túnel de vento. Como a equipe de mini Baja da Unicamp atualmente não conta com essa infra-estrutura, o método conhecido como coastdown será aplicado.

O teste de Coastdown é muito utilizado, pois além de permitir a obtenção da força de arrasto aerodinâmica, permite também a obtenção das forças de atrito viscosas, provenientes do conjunto de eixos, engrenamentos, correntes e rolamentos, e também da resistência de rolagem dos pneus (*Rolling Resistance*). Essas três forças somadas são conhecidas como *Road Load (RL).* 

Este teste consiste em acelerar o veículo até uma certa velocidade conhecida (ex: 40km/h). A partir deste instante, coloca-se o carro em ponto morto e anota-se a velocidade em função do tempo, até que o veiculo atinja uma velocidade baixa (aproximadamente 20km/h). Conhecendo-se a velocidade em função do tempo, a aceleração do veiculo pode ser encontrada. Se o teste for realizado numa pista plana, a única força atuante no sistema será o *Road Load.* Traça-se então um gráfico de RL (RL=m\*a) em função da velocidade. O passo seguinte é fazer um ajuste de curva polinomial de segunda ordem. Dessa forma teremos:

$$
RL(v) = a + b* v + c* v2
$$

Onde os coeficiente representarão: a=Coeficiente do Rolling Resistance b=Coeficiente da Força de atrito dinâmico c=Coeficiente da Força de arrasto aerodinâmico

Conhecendo-se a força de arrasto aerodinâmico, o coeficiente de arrasto  $C_d$  pode ser facilmente encontrado a partir da mesma equação utilizada para o caso numérico.

Após alguns testes com o veiculo real, obteve-se a curva de Road Load, mostrada na figura 32.

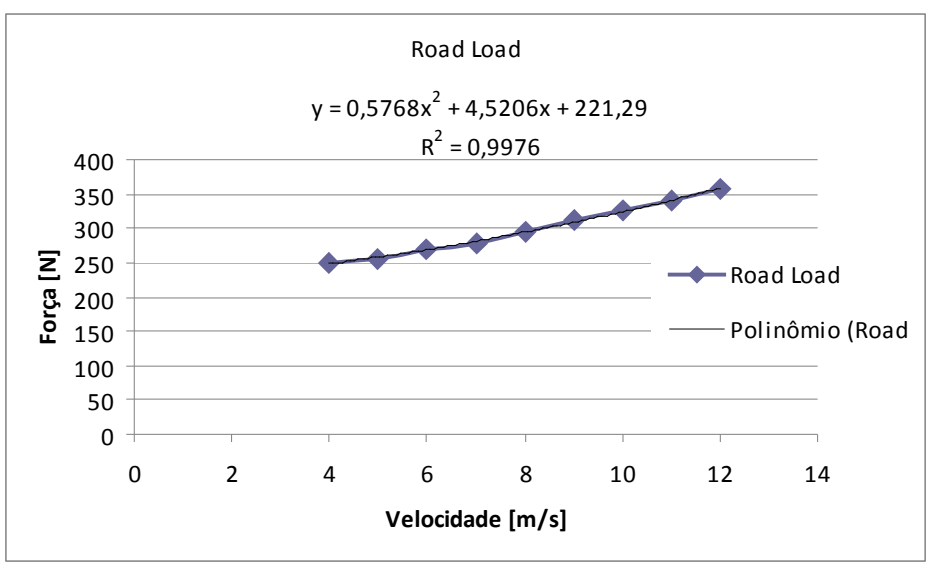

**Figura 32: Gráfico do Road Load** 

Fazendo-se a aproximação dos pontos por um polinômio do segundo grau, obtemos os coeficientes a,b e c citados anteriormente. Sendo:

a=221,29 N  $b=4,520$  kg/s c=0,5768 kg/m Conhecendo o valor de c, podemos encontrar  $C_d$  de acordo com a equação a seguir

$$
\frac{1}{2} \rho A C_D = c
$$

Logo temos que o  $C_D = 1,12$ .

### **6. CONCLUSÃO**

Concluímos então que a área de maior influência no escoamento é a região aonde ocorre o deslocamento da camada limite ocasionando a formação de vórtices. Suavizando esta região conseguimos com que o fluxo de ar consiga contornar mais facilmente a carroceria diminuindo assim o arrasto.

Na tentativa de otimização da geometria do veículo, encontramos uma solução que permite uma redução de aproximadamente 20% do coeficiente de arrasto. Esta redução pode aumentar de até 4 Km/h a velocidade máxima do veículo que, conforme foi dito, já é a metade do valor que separa a velocidade da equipe vencedora com a equipe da UNICAMP.

Comparando os valores da simulação numérica com os valores obtidos experimentalmente, notamos uma diferença. Isso pode ser explicado tanto pelas medições não contarem com equipamentos precisos e também pelo fato de que a aproximação 2D não é exatamente próxima da realidade devido à presença de tubos e grandes diferenças entre as seções transversais ao longo do comprimento do veículo. Talvez com uma modelagem 3D poderia obter resultados mais precisos juntamente com uma melhoria da aquisição experimental.

#### **BIBLIOGRAFIA**

Gillespie, T. D. *Fundamentals of Vehicle Dynamics.* Warrendale: Society of Automotive Engineers, Inc.

Milliken, W., & Miliken, D. *Race Car Vehicle Dynamics.* Warrendale: Society of Automotive Engineers, Inc.

Mocrosky J.F, *Potencialidades da Dinâmica dos Fluidos Computacional em Projetos Mecânicos,* 2007*.* UNIVERSIDADE TECNOLÓGICA FEDERAL DO PARANÁ KATZ, J. *Aerodinamics of Race Cars*. Annu. Rev. Fluid Mesh. 2006. 38:27-63. Annual Reviews, 006.

#### **ANEXO 1: ARQUIVO RESULT**

\*\*\*\*\*\*\*\*\*\*\*\*\*\*\*\*\*\*\*\*\*\*\*\*\*\*\*\*\*\*\*\*\*\*\*\*\*\*\*\*\*\*\*\*\* Information about material properties Total number of SPEDATs is 20 number of materials specified by SPEDATs is 1 solprp =  $100$  porprp =  $198$  vacprp =  $199$  !!!! The properties file is PROPS Properties being read from PROPS Properties have been read from PROPS Property-related data from gxprutil: PRPS is stored with initial value =  $= -1.000000E + 00$  Material properties used are... denst1 vistrb visclm mixln1 also, other related settings are ... USEGRX = T USEGRD = T  $U$ SEWDS = T >>> End of property-related data <<< \*\*\*\*\*\*\*\*\*\*\*\*\*\*\*\*\*\*\*\*\*\*\*\*\*\*\*\*\*\*\*\*\*\*\*\*\*\*\*\*\*\*\*\*\*\*\* Number of F-array locations available is 10000000 Number used before BFC allowance is 330506 Number used after BFC allowance is 330506 >> Current turbulence model constants << They may be changed by inserting in Q1 SPEDAT(KECONST,name of constant,R,value)  $CMU = 5.478000E-01 CD = 1.643000E-01$  $CMUCD = 9.000354E-02$  $C1E = 1.440000E+00 C2E = 1.920000E+00$  $AK = 4.100000E-01 EWAL = 8.600000E+00$  biggest cell volume divided by average is 7.906198 at: ix =  $53 \text{ iy} = 55 \text{ iz} = 1$  $xg = 1.466003E+01$  yg = 5.820499E+00  $zg = 5.000000E-01$ smallest cell volume divided by average is 5.5267971E- $02$  at: ix =  $18$  iy =  $9$  iz =  $xg = 6.457442E+00$  yg = 2.699761E-01  $zg = 5.000000E-01$  ratio of smallest to biggest is 6.9904616E-03 \*\*\*\*\*\*\*\*\*\*\*\*\*\*\*\*\*\*\*\*\*\*\*\*\*\*\*\*\*\*\*\*\*\*\*\*\*\*\*\*\*\*\*\*\*\*\* -------- Recommended settings ------- CONWIZ = T activates settings based on  $refrho = 1.000000E+00$  refvel = 1.000000E+01 reflen = 1.000000E+00 reftemp = 1.000000E+03 rlxdu1 =  $5.000000E-01$  rlxdv1 =  $5.000000E-01$  $rlxdw1 = 5.000000E-01$ Maximum change of U1 per sweep = 100.0000 Maximum change of V1 per sweep =  $100.0000$  relaxation and min/max values left at defaults may have been changed \*\*\*\*\*\*\*\*\*\*\*\*\*\*\*\*\*\*\*\*\*\*\*\*\*\*\*\*\*\*\*\*\*\*\*\*\*\*\*\*\*\*\*\*\*\*\* Group 1. Run Title and Number \*\*\*\*\*\*\*\*\*\*\*\*\*\*\*\*\*\*\*\*\*\*\*\*\*\*\*\*\*\*\*\*\*\*\*\*\*\*\*\*\*\*\*\*\*\*\* TEXT(ANALISE DO ARRASTO NO MINI-BAJA ) \*\*\*\*\*\*\*\*\*\*\*\*\*\*\*\*\*\*\*\*\*\*\*\*\*\*\*\*\*\*\*\*\*\*\*\*\*\*\*\*\*\*\*\*\*\*\*  $IRUNN = 1$ ;  $LIBREF = 0$ \*\*\*\*\*\*\*\*\*\*\*\*\*\*\*\*\*\*\*\*\*\*\*\*\*\*\*\*\*\*\*\*\*\*\*\*\*\*\*\*\*\*\*\*\*\*\*

 Group 2. Time dependence STEADY = T \*\*\*\*\*\*\*\*\*\*\*\*\*\*\*\*\*\*\*\*\*\*\*\*\*\*\*\*\*\*\*\*\*\*\*\*\*\*\*\*\*\*\*\*\*\*\* Group 3. X-Direction Grid Spacing  $CARTES = T$  $NX = 53$  XULAST = 1.500000E+01  $XFRAC$  ( 1) = 3.560483E-02 ; $XFRAC$  (11) = 3.282436E-01  $XFRAC (21) = 4.568889E-01$ ;  $XFRAC (31) =$ 5.342323E-01  $XFRAC (41) = 6.290528E-01$ ;  $XFRAC (51) =$ 9.104618E-01 \*\*\*\*\*\*\*\*\*\*\*\*\*\*\*\*\*\*\*\*\*\*\*\*\*\*\*\*\*\*\*\*\*\*\*\*\*\*\*\*\*\*\*\*\*\*\* Group 4. Y-Direction Grid Spacing  $NY = 55$  $YVLAST = 6.000000E+00$ YFRAC ( 1) =  $6.150929E-03$ ; YFRAC (12) = 7.898459E-02 YFRAC  $(23) = 1.974836E-01$ ; YFRAC  $(34) =$ 3.039549E-01  $YFRAC (45) = 4.953686E-01$ \*\*\*\*\*\*\*\*\*\*\*\*\*\*\*\*\*\*\*\*\*\*\*\*\*\*\*\*\*\*\*\*\*\*\*\*\*\*\*\*\*\*\*\*\*\*\* Group 5. Z-Direction Grid Spacing PARAB = F  $NZ = 1$  ZWLAST = 1.000000E+00 \*\*\*\*\*\*\*\*\*\*\*\*\*\*\*\*\*\*\*\*\*\*\*\*\*\*\*\*\*\*\*\*\*\*\*\*\*\*\*\*\*\*\*\*\*\*\* Group 6. Body-Fitted Coordinates \*\*\*\*\*\*\*\*\*\*\*\*\*\*\*\*\*\*\*\*\*\*\*\*\*\*\*\*\*\*\*\*\*\*\*\*\*\*\*\*\*\*\*\*\*\*\* Group 7. Variables: STOREd,SOLVEd,NAMEd ONEPHS = T NAME(  $1) = P1$  ; NAME(  $3) = U1$ NAME $(5)$  =V1 ;NAME $(135)$  =PRPS NAME(136) =RESP ;NAME(137) =PTOT NAME(138) =VABS ;NAME(139) =SHRZ NAME(140) =SHRY ;NAME(141) =SHRX NAME(142) =RESV ;NAME(143) =RESU  $NAME(144) = LTLS$ ; $NAME(145) = STRS$  $NAME(146) = SKIN : NAME(147) = WDIS$  NAME(148) =DEN1 ;NAME(149) =EL1  $NAME(150) = ENUT$  \* Y in SOLUTN argument list denotes: \* 1-stored 2-solved 3-whole-field \* 4-point-by-point 5-explicit 6-harmonic averaging SOLUTN(P1 ,Y,Y,N,N,N,Y) SOLUTN(U1 ,Y,Y,N,N,N,Y) SOLUTN(V1 ,Y,Y,N,N,N,Y) SOLUTN(PRPS,Y,N,N,N,N,N) SOLUTN(RESP,Y,N,N,N,N,N) SOLUTN(PTOT,Y,N,N,N,N,Y) SOLUTN(VABS,Y,N,N,N,N,Y) SOLUTN(SHRZ,Y,N,N,N,N,Y) SOLUTN(SHRY,Y,N,N,N,N,Y) SOLUTN(SHRX,Y,N,N,N,N,Y) SOLUTN(RESV,Y,N,N,N,N,N) SOLUTN(RESU,Y,N,N,N,N,N) SOLUTN(LTLS,Y,Y,N,N,N,Y) SOLUTN(STRS,Y,N,N,N,N,Y) SOLUTN(SKIN,Y,N,N,N,N,Y) SOLUTN(WDIS,Y,N,N,N,N,Y) SOLUTN(DEN1,Y,N,N,N,N,Y)

 SOLUTN(EL1 ,Y,N,N,N,N,Y) SOLUTN(ENUT,Y,N,N,N,N,Y)  $DEN1 = 148$  $VIST = 150$  $LEN1 = 149$ PRPS  $=$  135 \*\*\*\*\*\*\*\*\*\*\*\*\*\*\*\*\*\*\*\*\*\*\*\*\*\*\*\*\*\*\*\*\*\*\*\*\*\*\*\*\*\*\*\*\*\*\* Group 8. Terms & Devices \* Y in TERMS argument list denotes: \* 1-built-in source 2-convection 3-diffusion 4-transient \* 5-first phase variable 6-interphase transport TERMS (P1 ,Y,Y,Y,N,Y,N) TERMS (U1 ,Y,Y,Y,N,Y,N) TERMS (V1 ,Y,Y,Y,N,Y,N) TERMS (LTLS,N,N,Y,N,Y,N) DIFCUT = 5.000000E-01 ;ZDIFAC = 1.000000E+00  $GALA = F ; ADDDIF = T$  NEWENT = T  $ISOLX = -1$ ; $ISOLY = -1$ ; $ISOLZ = 0$ \*\*\*\*\*\*\*\*\*\*\*\*\*\*\*\*\*\*\*\*\*\*\*\*\*\*\*\*\*\*\*\*\*\*\*\*\*\*\*\*\*\*\*\*\*\*\* Group 9. Properties used if PRPS is not stored, and where PRPS = -1.0 if it is!  $RHO1 = 1.189000E+00$ ; TMP1 = 0.000000E+00  $EL1 = GRND1$  TSURR = 0.000000E+00 ;TEMP0 = 2.730000E+02 PRESS0 = 1.000000E+05  $DVO1DT = 3.410000E-03$ ; $DRH1DP = 0.000000E+00$ EMISS =  $0.000000E+00$ ; SCATT =  $0.000000E+00$  $RADIA = 0.000000E+00; RADIB = 0.000000E+00$  $ELA = 0.000000E+00$  : $ELA = 1.000000E+00$  $EL1C = 0.000000E+00$  $ENUL = 1.544000E-05$ ;  $ENUT = GRND8$  $ENUTA = 0.000000E+00; ENUTB = 0.000000E+00$  $ENUTC = 0.000000E+00$  $IENUTA = 0$  $PRNDTL(U1 ) = 1.000000E+00 ; PRNDTL(V1 ) =$ 1.000000E+00 PRNDTL(LTLS) = 1.000000E+00 PRT  $(U1) = 1.000000E+00; PRT (V1) =$ 1.000000E+00 PRT (LTLS) = 1.000000E+10  $CP1 = 1.005000E+03$  ; $CP2 = 1.000000E+00$ \*\*\*\*\*\*\*\*\*\*\*\*\*\*\*\*\*\*\*\*\*\*\*\*\*\*\*\*\*\*\*\*\*\*\*\*\*\*\*\*\*\*\*\*\*\*\* Group 10.Inter-Phase Transfer Processes \*\*\*\*\*\*\*\*\*\*\*\*\*\*\*\*\*\*\*\*\*\*\*\*\*\*\*\*\*\*\*\*\*\*\*\*\*\*\*\*\*\*\*\*\*\*\* Group 11.Initial field variables (PHIs) FIINIT(P1) =  $1.000000E-10$ ; FIINIT(U1) = 1.000000E-10  $FINIT(V1) = 1.000000E-10$ ; $FINIT(PRPS) = -$ 1.000000E+00  $FINIT(RESP) = 1.000000E-10$ ; $FINIT(PTOT) =$ 1.000000E-10  $FINIT(VABS) = 1.000000E-10$ ; $FINIT(SHRZ) =$ 1.000000E-10  $FINIT(SHRY) = 1.000000E-10$ ; $FINIT(SHRX) =$ 1.000000E-10  $FINIT(RESV) = 1.000000E-10$ ; $FINIT(RESU) =$ 1.000000E-10  $FINIT(LTLS) = 1.000000E-10$ ; $FINIT(STRS) =$ 1.000000E-10  $FINIT(SKIN) = 1.000000E-10$ ; $FINIT(WDIS) =$ 1.000000E-01

 $FINIT(DEN1) = 1.189000E+00$ ; $FINIT(EL1) =$ 1.000000E-10  $FINIT(ENUT) = 1.000000E-10$  Parent VR object for this patch is: BAJA PATCH(OB1 ,INIVAL, 18, 45, 9, 30, 1, 1, 1, 1) INIT(OB1 ,PRPS, 0.000000E+00, 1.980000E+02)  $INIADD = F$  $FSWEEP =$  $NAMFI = CHAM$ \*\*\*\*\*\*\*\*\*\*\*\*\*\*\*\*\*\*\*\*\*\*\*\*\*\*\*\*\*\*\*\*\*\*\*\*\*\*\*\*\*\*\*\*\*\*\* Group 12. Patchwise adjustment of terms Patches for this group are printed with those for Group 13. Their names begin either with GP12 or & \*\*\*\*\*\*\*\*\*\*\*\*\*\*\*\*\*\*\*\*\*\*\*\*\*\*\*\*\*\*\*\*\*\*\*\*\*\*\*\*\*\*\*\*\*\*\* Group 13. Boundary & Special Sources Parent VR object for this patch is: INLET PATCH(OB2 ,EAST, 53, 53, 1, 55, 1, 1, 1, 1) COVAL(OB2, P1, FIXFLU, 1.307900E+01)<br>COVAL(OB2, U1, 0.000000E+00.-1.100000E+0  $\begin{tabular}{ c c c} \multicolumn{1}{c}{{\bf COVAL(OB2)}} & ,U1 & ,0.000000E+00,-1.100000E+01) \\ \multicolumn{1}{c}{{\bf COVAL(OB2)}} & ,V1 & ,0.000000E+00, 0.000000E+00) \\ \end{tabular}$  $V1$ , 0.000000E+00, 0.000000E+00) Parent VR object for this patch is: OUTLET PATCH(OB3 , WEST, 1, 1, 1, 55, 1, 1, 1, 1) COVAL(OB3 ,P1 , 1.000000E+03, 0.000000E+00) COVAL(OB3 ,U1 , 0.000000E+00, 0.000000E+00) COVAL(OB3 ,V1 , 0.000000E+00, 0.000000E+00) Parent VR object for this patch is: SOLO PATCH(OB4 , SWALL, 1, 53, 1, 1, 1, 1, 1, 1) COVAL(OB4 ,U1 , GRND2 ,-1.100000E+01) XCYCLE = F  $EGWF = T$  WALLCO = GRND2 \*\*\*\*\*\*\*\*\*\*\*\*\*\*\*\*\*\*\*\*\*\*\*\*\*\*\*\*\*\*\*\*\*\*\*\*\*\*\*\*\*\*\*\*\*\*\* Group 14. Downstream Pressure For PARAB \*\*\*\*\*\*\*\*\*\*\*\*\*\*\*\*\*\*\*\*\*\*\*\*\*\*\*\*\*\*\*\*\*\*\*\*\*\*\*\*\*\*\*\*\*\*\* Group 15. Terminate Sweeps  $LSWEEP = 3000$ ; $ISWC1 = 1$ LITHYD =  $1$ ;LITFLX =  $1$ ;LITC =  $1$ ;ITHC1 = 1 SELREF = T RESFAC = 1.000000E-04 \*\*\*\*\*\*\*\*\*\*\*\*\*\*\*\*\*\*\*\*\*\*\*\*\*\*\*\*\*\*\*\*\*\*\*\*\*\*\*\*\*\*\*\*\*\*\* Group 16. Terminate Iterations LITER (P1) =  $200$ ; LITER (U1) = 10 LITER  $(V1) = 10$ ; LITER  $(LTLS) = 1000$ ENDIT (P1 ) =  $1.000000E-03$ ; ENDIT (U1 ) = 1.000000E-03 ENDIT (V1) =  $1.000000E-03$  ; ENDIT (LTLS) = 1.000000E-03 \*\*\*\*\*\*\*\*\*\*\*\*\*\*\*\*\*\*\*\*\*\*\*\*\*\*\*\*\*\*\*\*\*\*\*\*\*\*\*\*\*\*\*\*\*\*\* Group 17. Relaxation RELAX(P1 ,LINRLX, 5.000000E-01) RELAX(U1 ,LINRLX, 5.000000E-01) RELAX(V1 ,LINRLX, 5.000000E-01) RELAX(PRPS,LINRLX, 1.000000E+00) RELAX(RESP,LINRLX, 1.000000E+00) RELAX(PTOT,LINRLX, 1.000000E+00) RELAX(VABS,LINRLX, 1.000000E+00)

```
 RELAX(SHRZ,LINRLX, 1.000000E+00) 
 RELAX(SHRY,LINRLX, 1.000000E+00) 
 RELAX(SHRX,LINRLX, 1.000000E+00) 
 RELAX(RESV,LINRLX, 1.000000E+00) 
 RELAX(RESU,LINRLX, 1.000000E+00) 
 RELAX(LTLS,LINRLX, 1.000000E+00) 
 RELAX(STRS,LINRLX, 1.000000E+00) 
 RELAX(SKIN,LINRLX, 1.000000E+00) 
 RELAX(WDIS,LINRLX, 1.000000E+00) 
 RELAX(DEN1,LINRLX, 5.000000E-01) 
 RELAX(EL1 ,LINRLX, 1.000000E+00) 
 RELAX(ENUT,LINRLX, 5.000000E-01) 
OVRRLX = 0.000000E+00EXPERT = F; NNORSL = F*********************************************** 
Group 18. Limits 
VARMAX(P1) = 1.000000E+10; VARMIN(P1) = -1.000000E+10 
VARMAX(U1) = 1.000000E+06; VARMIN(U1) = -1.000000E+06 
VARMAX(V1) = 1.000000E+06; VARMIN(V1) = -1.000000E+06 
VARMAX(PRPS) = 1.000000E+10; VARMIN(PRPS) = -1.000000E+10 
VARMAX(RESP) = 1.000000E+10; VARMIN(RESP) = -1.000000E+10 
 VARMAX(PTOT) = 1.000000E+10 ;VARMIN(PTOT) 
= -1.000000E + 10 VARMAX(VABS) = 1.000000E+10 ;VARMIN(VABS) 
= -1.000000E+10VARMAX(SHRZ) = 1.000000E+10: VARMIN(SHRZ)= -1.000000E + 10 VARMAX(SHRY) = 1.000000E+10 ;VARMIN(SHRY) 
= -1.000000E + 10 VARMAX(SHRX) = 1.000000E+10 ;VARMIN(SHRX) 
=-1.000000E+10 
 VARMAX(RESV) = 1.000000E+10 ;VARMIN(RESV) 
=1.000000E+10 VARMAX(RESU) = 1.000000E+10 ;VARMIN(RESU) 
= -1.000000E + 10VARMAX(LTLS) = 1.000000E+10; VARMIN(LTLS) = -1.000000E+10 
VARMAX(STRS) = 1.000000E+10; VARMIN(STRS) = -1.000000E+10 
VARMAX(SKIN) = 1.000000E+10; VARMIN(SKIN) = -1.000000E+10 
 VARMAX(WDIS) = 1.000000E+10 ;VARMIN(WDIS) 
= -1.000000E + 10VARMAX(DEN1) = 1.000000E+10 ; VARMIN(DEN1) =1.000000E-06 
VARMAX(EL1) = 1.000000E+10; VARMIN(EL1) =1.000000E-10 
 VARMAX(ENUT) = 1.000000E+10 ;VARMIN(ENUT) 
= 1.000000E-10*********************************************** 
Group 19. Data transmitted to GROUND 
USEGRD = T ; USEGRX = T ASAP = T 
 PARSOL = T 
 CONWIZ = T 
CALFOR = TISKINA = 5; ISKINB = 4
```

```
ISG50 = 1 SPEDAT(SET,DOMAIN,PHASE_1_MAT,I,0) 
 SPEDAT(SET,OUTPUT,TECPLOT,C,YES) 
 SPEDAT(SET,STORED,RESU,C,=RESI(U1)!RESIDU) 
 SPEDAT(SET,STORED,RESV,C,=RESI(V1)!RESIDU) 
 SPEDAT(SET,STORED,RESP,C,=RESI(P1)!RESIDU) 
 SPEDAT(SET,BAJA,DATFILE,C,m11) 
 SPEDAT(SET,OBJNAM,^OB1,C,BAJA) 
 SPEDAT(SET,OBJTYP,^OB1,C,BLOCKAGE) 
 SPEDAT(SET,BAJA,MATERIAL,R,1.98000E+02) 
 SPEDAT(SET,OBJNAM,!OB2,C,INLET) 
 SPEDAT(SET,OBJTYP,!OB2,C,INLET) 
 SPEDAT(SET,OBJNAM,!OB3,C,OUTLET) 
 SPEDAT(SET,OBJTYP,!OB3,C,OUTLET) 
 SPEDAT(SET,ARATIO,!OB3,R,1.00000E+00) 
 SPEDAT(SET,OBJNAM,!OB4,C,SOLO) 
 SPEDAT(SET,OBJTYP,!OB4,C,PLATE) 
 SPEDAT(SET,OBJNAM,!OB5,C,NULL) 
 SPEDAT(SET,OBJTYP,!OB5,C,NULL) 
 SPEDAT(SET,FACETDAT,NUMOBJ,I,5) 
 SPEDAT(SET,MATERIAL,198,L,T) 
                              *********************************************** 
 Group 20. Preliminary Printout 
ECHO = T*********************************************** 
Group 21. Print-out of Variables 
INIFLD = F ; SUBWGR = F * Y in OUTPUT argument list denotes: 
   * 1-field 2-correction-eq. monitor 3-selective dumping 
   * 4-whole-field residual 5-spot-value table 6-residual 
table 
\text{OUTPUT}(P1\;\; , Y, N, Y, Y, Y, Y) OUTPUT(U1 ,Y,N,Y,Y,Y,Y) 
 OUTPUT(V1 ,Y,N,Y,Y,Y,Y) 
 OUTPUT(PRPS,Y,N,Y,N,N,N) 
 OUTPUT(RESP,Y,N,Y,N,N,N) 
 OUTPUT(PTOT,Y,N,Y,N,N,N) 
 OUTPUT(VABS,Y,N,Y,N,N,N) 
 OUTPUT(SHRZ,Y,N,Y,N,N,N) 
 OUTPUT(SHRY,Y,N,Y,N,N,N) 
 OUTPUT(SHRX,Y,N,Y,N,N,N) 
 OUTPUT(RESV,Y,N,Y,N,N,N) 
 OUTPUT(RESU,Y,N,Y,N,N,N) 
 OUTPUT(LTLS,Y,N,Y,Y,N,Y) 
 OUTPUT(STRS,Y,N,Y,N,N,N) 
 OUTPUT(SKIN,Y,N,Y,N,N,N) 
 OUTPUT(WDIS,Y,N,N,N,N,N) 
 OUTPUT(DEN1,Y,N,Y,N,N,N) 
 OUTPUT(EL1 ,Y,N,Y,N,N,N) 
 OUTPUT(ENUT,Y,N,Y,N,N,N) 
 WALPRN = T 
*********************************************** 
Group 22. Monitor Print-Out<br>IXMON = 2: IYMON
             2; IYMON = 11 ; IZMON = 1
NPRMON = 100000;NPRMNT = 1;TSTSWP =10001 
UWATCH = F; USTEER = F
HIGHLO = F*********************************************** 
 Group 23.Field Print-Out & Plot Control 
NPRINT = 3000;NUMCLS = 5NXPRIN = 10;IXPRF = 1;IXPRL = 53
```
 $NYPRIN = 11$ ; $IYPRF = 1$ ; $IYPRL = 55$  $IPLTF = 1; IPLTL = 3000; NPLT = 150$ <br> $ISWPRF = 1: ISWPRL = 100000$  $1$ ; ISWPRL = 100000  $ITABL = 3 : IPROF = 1$  ABSIZ = 5.000000E-01 ;ORSIZ = 4.000000E-01  $NTZPRF = 1$ ;  $NCOLPF = 50$ ICHR =  $2$ ;NCOLCO =  $45$ ;NROWCO = 20 No PATCHes yet used for this Group \*\*\*\*\*\*\*\*\*\*\*\*\*\*\*\*\*\*\*\*\*\* Group 24. Dumps For Restarts  $SAVE = T ; NOWIPE = F$  NSAVE =CHAM \*\*\* grid-geometry information \*\*\* X-coordinates of the cell centres 2.670E-01 7.934E-01 1.304E+00 1.798E+00 2.276E+00 2.736E+00 3.178E+00 3.602E+00 4.005E+00 4.388E+00 4.749E+00 5.086E+00 5.399E+00 5.684E+00 5.938E+00 6.158E+00 6.337E+00 6.457E+00 6.559E+00 6.677E+00 6.794E+00 6.912E+00 7.030E+00 7.148E+00 7.266E+00 7.383E+00 7.501E+00 7.603E+00 7.702E+00 7.819E+00 7.947E+00 8.083E+00 8.225E+00 8.373E+00 8.525E+00 8.681E+00 8.828E+00 8.963E+00 9.098E+00 9.233E+00 9.368E+00 9.503E+00 9.639E+00 9.774E+00 1.003E+01 1.045E+01 1.096E+01 1.151E+01 1.209E+01 1.270E+01 1.333E+01 1.399E+01 1.466E+01 Y-coordinates of the cell centres 1.845E-02 5.490E-02 9.039E-02 1.248E-01 1.579E-01 1.896E-01 2.195E-01 2.469E-01 2.700E-01 3.123E-01 3.770E-01 4.416E-01 5.062E-01 5.709E-01 6.355E-01 7.001E-01 7.648E-01 8.294E-01 8.940E-01 9.587E-01 1.023E+00 1.088E+00 1.153E+00 1.217E+00 1.282E+00 1.346E+00 1.411E+00 1.476E+00 1.540E+00 1.588E+00 1.626E+00 1.675E+00 1.731E+00 1.792E+00 1.857E+00 1.926E+00 1.998E+00 2.073E+00 2.151E+00 2.232E+00 2.314E+00 2.399E+00 2.521E+00 2.691E+00 2.877E+00 3.071E+00 3.271E+00 3.505E+00 3.791E+00 4.105E+00 4.432E+00 4.769E+00 5.113E+00 5.464E+00 5.820E+00 Z-coordinates of the cell centres 5.000E-01

 X-coordinates of the (higher) cell faces 5.341E-01 1.053E+00 1.555E+00 2.041E+00 2.510E+00 2.962E+00 3.395E+00 3.808E+00 4.202E+00 4.574E+00 4.924E+00 5.249E+00 5.548E+00 5.819E+00 6.058E+00 6.259E+00 6.415E+00 6.500E+00 6.618E+00 6.736E+00 6.853E+00 6.971E+00 7.089E+00 7.207E+00 7.324E+00 7.442E+00 7.560E+00 7.646E+00 7.757E+00 7.881E+00 8.013E+00 8.153E+00 8.298E+00 8.448E+00 8.602E+00 8.760E+00 8.895E+00 9.030E+00 9.165E+00 9.301E+00 9.436E+00 9.571E+00 9.706E+00 9.841E+00 1.021E+01 1.069E+01 1.122E+01 1.179E+01 1.239E+01 1.301E+01 1.366E+01 1.432E+01 1.500E+01 Y-coordinates of the (higher) cell faces 3.691E-02 7.290E-02 1.079E-01 1.417E-01 1.742E-01 2.051E-01 2.339E-01 2.600E-01 2.800E-01 3.446E-01 4.093E-01 4.739E-01 5.385E-01 6.032E-01 6.678E-01 7.325E-01 7.971E-01 8.617E-01 9.264E-01 9.910E-01 1.056E+00 1.120E+00 1.185E+00 1.250E+00 1.314E+00 1.379E+00 1.443E+00 1.508E+00 1.573E+00 1.604E+00 1.649E+00 1.702E+00 1.761E+00 1.824E+00 1.891E+00 1.961E+00 2.035E+00 2.112E+00 2.191E+00 2.272E+00 2.356E+00 2.442E+00 2.600E+00 2.781E+00 2.972E+00 3.170E+00 3.372E+00 3.639E+00 3.944E+00 4.265E+00 4.598E+00 4.939E+00 5.287E+00 5.641E+00 6.000E+00 Z-coordinates of the (higher) cell faces 1.000E+00 --- INTEGRATION OF EQUATIONS BEGINS --- Flow field at ITHYD= 1, IZ= 1, ISWEEP= 3000, ISTEP= 1 Field Values of P1 IY= 55 1.480E-02 -2.517E+01 -1.770E+01 - 8.841E+00 2.779E+00 IY= 44 1.467E-02 -5.486E+01 -3.296E+01 - 1.629E+01 4.887E+00 IY= 33 1.274E-02 -8.121E+01 -4.960E+01 - 2.384E+01 5.795E+00 IY= 22 8.660E-03 -8.121E+01 none -4.449E+01 -6.696E+00 IY= 11 7.380E-03 -8.080E+01 none none none

 IX= 1 11 21 31 41 IY= 55 2.275E+01 IY= 44 2.832E+01 IY= 33 3.117E+01 IY= 22 3.275E+01 IY= 11 3.376E+01  $IX = 51$  Field Values of U1 IY= 55 -1.279E+01 -1.433E+01 -1.386E+01 - 1.329E+01 -1.253E+01 IY= 44 -1.265E+01 -1.599E+01 -1.489E+01 - 1.389E+01 -1.250E+01 IY= 33 -1.068E+01 -8.065E+00 -1.085E+01 - 1.320E+01 -1.209E+01 IY= 22 -6.518E+00 4.949E+00 none -9.737E-01 -9.923E+00 IY= 11 -5.847E+00 -6.145E+00 none none none IX= 1 11 21 31 41 IY= 55 -1.110E+01 IY= 44 -1.100E+01 IY= 33 -1.093E+01 IY= 22 -1.089E+01 IY= 11 -1.086E+01  $IX = 51$  Field Values of V1 IY= 54 -2.264E-01 -4.330E-03 1.489E-01 1.896E-01 1.900E-01 IY= 43 -1.881E+00 -1.046E-01 1.915E+00 2.188E+00 2.333E+00 IY= 32 -2.185E+00 4.441E-01 1.604E+00 1.960E+00 3.833E+00 IY= 21 -1.699E+00 1.076E+00 none -5.779E-01 3.575E+00 IY= 10 8.562E-02 -3.342E-01 none none none IX= 1 11 21 31 41 IY= 54 5.513E-02 IY= 43 3.785E-01 IY= 32 3.332E-01 IY= 21 2.376E-01 IY= 10 8.391E-02  $IX = 51$  Field Values of PRPS IY= 55 pil prop pil prop pil prop pil prop pil prop IY= 44 pil prop pil prop pil prop pil prop pil prop IY= 33 pil prop pil prop pil prop pil prop pil prop IY= 22 pil prop pil prop blockage pil prop pil prop IY= 11 pil prop pil prop blockage blockage blockage IX= 1 11 21 31 41 IY= 55 pil prop IY= 44 pil prop  $IY = 33$  pil prop<br> $IY = 22$  pil prop pil prop IY=  $11$  pil prop  $IX = 51$ 

 Field Values of RESP IY= 55 1.379E-07 -8.038E-08 -2.976E-08 -2.554E-07 -5.796E-08 IY= 44 1.003E-07 -9.399E-09 -2.381E-07 5.514E-07 -2.256E-07  $IY = 33 \t0.0 \t6.266E-09 \t2.507E-08 \t0.0$  $5.013E-08$ <br>IY= 22 0.0 2.005E-07 none -1.880E-08 0.0 IY= 11 -1.363E-07 -6.266E-08 none none none IX= 1 11 21 31 41 IY= 55 2.507E-08 IY= 44 -5.013E-08 IY= 33 0.0 IY= 22 -6.266E-08 IY= 11 -1.692E-07  $IX =$  51 Field Values of PTOT IY= 55 1.000E-10 1.000E-10 1.000E-10 1.000E-10 1.000E-10 IY= 44 1.000E-10 1.000E-10 1.000E-10 1.000E-10 1.000E-10 IY= 33 1.000E-10 1.000E-10 1.000E-10 1.000E-10 1.000E-10 IY= 22 1.000E-10 1.000E-10 none 1.000E-10 1.000E-10 IY= 11 1.000E-10 1.000E-10 none none none IX= 1 11 21 31 41 IY= 55 1.000E-10 IY= 44 1.000E-10 IY= 33 1.000E-10 IY= 22 1.000E-10 IY= 11 1.000E-10 IX= 51 Field Values of VABS IY= 55 1.279E+01 1.433E+01 1.386E+01 1.329E+01 1.253E+01 IY= 44 1.278E+01 1.599E+01 1.501E+01 1.406E+01 1.271E+01 IY= 33 1.090E+01 8.078E+00 1.097E+01 1.335E+01 1.269E+01 IY= 22 6.759E+00 6.047E+00 none 1.030E+00 1.055E+01 IY= 11 5.847E+00 6.170E+00 none none none<br>IX= IX= 1 11 21 31 41 IY= 55 1.110E+01 IY= 44 1.101E+01 IY= 33 1.094E+01 IY= 22 1.089E+01 IY= 11 1.086E+01 IX= 51 Field Values of SHRZ IY= 55 1.000E-10 1.000E-10 1.000E-10 1.000E-10 1.000E-10 IY= 44 1.000E-10 1.000E-10 1.000E-10 1.000E-10 1.000E-10 IY= 33 1.000E-10 1.000E-10 1.000E-10 1.000E-10 1.000E-10 IY= 22 1.000E-10 1.000E-10 none 1.000E-10 1.000E-10

 IY= 11 1.000E-10 1.000E-10 none none none IX= 1 11 21 31 41 IY= 55 1.000E-10 IY= 44 1.000E-10 IY= 33 1.000E-10 IY= 22 1.000E-10 IY= 11 1.000E-10 IX= 51 Field Values of SHRY IY= 55 1.000E-10 1.000E-10 1.000E-10 1.000E-10 1.000E-10 IY= 44 1.000E-10 1.000E-10 1.000E-10 1.000E-10 1.000E-10 IY= 33 1.000E-10 1.000E-10 1.000E-10 1.000E-10 1.000E-10 IY= 22 1.000E-10 1.000E-10 none 1.000E-10 1.000E-10 IY= 11 1.000E-10 1.000E-10 none none none IX= 1 11 21 31 41 IY= 55 1.000E-10 IY= 44 1.000E-10 IY= 33 1.000E-10 IY= 22 1.000E-10 IY= 11 1.000E-10  $IX = 51$  Field Values of SHRX IY= 55 1.000E-10 1.000E-10 1.000E-10 1.000E-10 1.000E-10 IY= 44 1.000E-10 1.000E-10 1.000E-10 1.000E-10 1.000E-10 IY= 33 1.000E-10 1.000E-10 1.000E-10 1.000E-10 1.000E-10 IY= 22 1.000E-10 1.000E-10 none 1.000E-10 1.000E-10 IY= 11 1.000E-10 1.000E-10 none none none IX= 1 11 21 31 41 IY= 55 1.000E-10 IY= 44 1.000E-10 IY= 33 1.000E-10 IY= 22 1.000E-10 IY= 11 1.000E-10  $IX = 51$  Field Values of RESV  $IY= 55 \t0.0 \t0.0 \t0.0 \t0.0 \t0.0$  IY= 44 7.451E-09 -1.481E-07 -1.159E-06 -1.561E-06 -3.483E-07 IY= 33 2.286E-07 -1.639E-07 -9.686E-08 1.490E-07 2.105E-07 IY= 22 -5.960E-08 -1.784E-06 none 4.191E-08 4.548E-08 IY= 11 7.451E-09 3.590E-07 none none none<br> $IX =$  IX= 1 11 21 31 41 IY= 55 0.0 IY= 44 3.902E-07 IY= 33 1.471E-07 IY= 22 1.961E-06 IY= 11 6.184E-07 IX= 51

 Field Values of RESU IY= 55 2.231E-06 -5.983E-06 -4.182E-06 7.767E-06 -4.025E-06 IY= 44 -5.111E-06 -6.162E-06 1.863E-07 -4.456E-06 2.014E-07 IY= 33 -3.666E-06 -1.550E-06 7.898E-07 -1.281E-06 8.419E-07 IY= 22 -3.874E-07 5.960E-08 none -6.706E-08 8.811E-07 IY= 11 -5.960E-08 3.725E-07 none none none IX= 1 11 21 31 41 IY= 55 -4.312E-07 IY= 44 2.997E-06 IY= 33 2.101E-06 IY= 22 4.219E-06 IY= 11 7.370E-07 IX= 51 Field Values of LTLS IY= 55 1.652E+01 1.566E+01 1.516E+01 1.510E+01 1.529E+01 IY= 44 1.153E+01 1.029E+01 8.602E+00 8.587E+00 9.331E+00 IY= 33 8.202E+00 7.006E+00 3.385E+00 4.173E+00 5.289E+00 IY= 22 5.492E+00 4.565E+00 none 1.460E+00 1.397E+00 IY= 11 2.034E+00 1.669E+00 none none none IX= 1 11 21 31 41 IY= 55 1.621E+01 IY= 44 1.123E+01 IY= 33 7.958E+00 IY= 22 5.320E+00 IY= 11 1.971E+00  $IX = 51$  Field Values of STRS IY= 55 1.000E-10 1.000E-10 1.000E-10 1.000E-10 1.000E-10 IY= 44 1.000E-10 1.000E-10 1.000E-10 1.000E-10 1.000E-10 IY= 33 1.000E-10 1.000E-10 1.000E-10 1.000E-10 1.000E-10 IY= 22 1.000E-10 1.000E-10 none 1.000E-10 1.000E-10 IY= 11 1.000E-10 1.000E-10 none none none IX= 1 11 21 31 41 IY= 55 1.000E-10 IY= 44 1.000E-10 IY= 33 1.000E-10 IY= 22 1.000E-10 IY= 11 1.000E-10  $IX =$  51 Field Values of SKIN IY= 55 1.000E-10 1.000E-10 1.000E-10 1.000E-10 1.000E-10 IY= 44 1.000E-10 1.000E-10 1.000E-10 1.000E-10 1.000E-10 IY= 33 1.000E-10 1.000E-10 1.000E-10 1.000E-10 1.000E-10

 IY= 22 1.000E-10 1.000E-10 none 1.000E-10 1.000E-10 IY= 11 1.000E-10 1.000E-10 none none none IX= 1 11 21 31 41 IY= 55 1.000E-10 IY= 44 1.000E-10 IY= 33 1.000E-10 IY= 22 1.000E-10 IY= 11 1.000E-10  $IX = 51$  Field Values of WDIS IY= 55 5.586E+00 5.258E+00 5.266E+00 5.291E+00 5.252E+00 IY= 44 2.652E+00 2.356E+00 1.666E+00 1.727E+00 2.001E+00 IY= 33 1.719E+00 1.545E+00 4.547E-01 7.747E-01 9.671E-01 IY= 22 1.085E+00 1.017E+00 none 3.633E-01 1.668E-01 IY= 11 3.769E-01 3.731E-01 none none none IX= 1 11 21 31 41 IY= 55 5.478E+00 IY= 44 2.613E+00 IY= 33 1.703E+00 IY= 22 1.080E+00 IY= 11 3.767E-01  $IX =$  51 Field Values of DEN1 IY= 55 1.189E+00 1.189E+00 1.189E+00 1.189E+00 1.189E+00 IY= 44 1.189E+00 1.189E+00 1.189E+00 1.189E+00 1.189E+00 IY= 33 1.189E+00 1.189E+00 1.189E+00 1.189E+00 1.189E+00 IY= 22 1.189E+00 1.189E+00 none 1.189E+00 1.189E+00 IY= 11 1.189E+00 1.189E+00 none none none IX= 1 11 21 31 41 IY= 55 1.189E+00 IY= 44 1.189E+00 IY= 33 1.189E+00 IY= 22 1.189E+00 IY= 11 1.189E+00 IX= 51 Field Values of EL1 IY= 55 5.586E+00 5.258E+00 5.266E+00 5.291E+00 5.252E+00 IY= 44 2.652E+00 2.356E+00 1.666E+00 1.727E+00 2.001E+00 IY= 33 1.719E+00 1.545E+00 4.547E-01 7.747E-01 9.671E-01 IY= 22 1.085E+00 1.017E+00 none 3.633E-01 1.668E-01 IY= 11 3.769E-01 3.731E-01 none none none<br>IX= IX= 1 11 21 31 41 IY= 55 5.478E+00 IY= 44 2.613E+00 IY= 33 1.703E+00

 IY= 22 1.080E+00 IY= 11 3.767E-01  $IX = 51$  Field Values of ENUT IY= 55 8.591E-01 9.026E-01 8.778E-01 8.489E-01 7.977E-01 IY= 44 4.289E-01 4.729E-01 3.240E-01 3.154E-01 3.296E-01 IY= 33 2.472E-01 1.799E-01 7.086E-02 1.410E-01 1.686E-01 IY= 22 1.035E-01 8.173E-02 none 5.710E-03 2.619E-02 IY= 11 3.425E-02 3.875E-02 none none none IX= 1 11 21 31 41 IY= 55 7.420E-01 IY= 44 3.682E-01 IY= 33 2.452E-01 IY= 22 1.597E-01 IY= 11 6.013E-02  $IX =$  51 \*\*\*\*\*\*\*\*\*\*\*\*\*\*\*\*\*\*\*\*\*\*\*\*\*\*\*\*\*\*\*\*\*\*\*\*\*\*\*\*\*\*\*\*\*\*\* Whole-field residuals before solution with resref values determined by EARTH & resfac= 1.000000E-04 variable resref (res sum)/resref (res sum) P1 1.794E-04 1.120E+00 2.010E-04 U1 2.210E-03 1.755E+00 3.880E-03 V1 2.344E-04 5.900E+00 1.383E-03 LTLS 3.075E-06 5.723E+07 1.760E+02 \*\*\*\*\*\*\*\*\*\*\*\*\*\*\*\*\*\*\*\*\*\*\*\*\*\*\*\*\*\*\*\*\*\*\*\*\*\*\*\*\*\*\*\*\*\*\* Sources and sinks Nett source of U1 at patch named: OB2 (INLET)  $=8.632141E+02$ Nett source of U1 at patch named: OB3 (OUTLET)  $= 9.151323E + 02$ Nett source of U1 at patch named: OB4  $(SOLO) =$ 5.430715E-01 pos. sum= 9.156754E+02 neg. sum=-8.632141E+02 nett sum= 5.246124E+01 Nett source of V1 at patch named: OB3 (OUTLET)  $= 9.013744E + 01$  pos. sum= 9.013744E+01 neg. sum= 0.000000E+00 nett sum= 9.013744E+01 Nett source of R1 at patch named: OB2  $(NLET) =$ 7.847400E+01 Nett source of R1 at patch named: OB3 (OUTLET) =-7.847400E+01 pos. sum= 7.847400E+01 neg. sum=-7.847400E+01 nett sum= 0.000000E+00 Integrated force on object: BAJA Total in X = -1.089636E+02 Pressure= -1.076540E+02 Friction= -1.309544E+00 Total in Y = -4.904446E+01 Pressure= -4.901722E+01 Friction= -2.724453E-02 Total moment about  $Z \text{ axis} = 3.086157E+02$ Moment of X force about  $Z = -9.106689E + 01$  at Y = 8.357552E-01 Moment of Y force about  $Z = 3.996826E+02$  at  $X =$ 8.149394E+00 \*\*\*\*\*\*\*\*\*\*\*\*\*\*\*\*\*\*\*\*\*\*\*\*\*\*\*\*\*\*\*\*\*\*\*\*\*\*\*\*\*\*\*\*\*\*\*

```
 spot values vs sweep or iteration number 
  IXMON= 2 IYMON= 11 IZMON= 1
TIMESTEP= 1 
 Tabulation of abscissa and ordinates... 
 ISWP P1 U1 V1 
   1 9.817E+00 -7.787E-01 -1.393E-02 
  151 5.475E-01 -4.564E+00 -2.720E-02 
  301 -1.623E+00 -6.353E+00 2.665E-01 
  451 -1.251E+00 -5.674E+00 3.518E-02 
  601 -1.246E+00 -5.856E+00 1.196E-01 
  751 -1.159E+00 -5.793E+00 1.016E-01 
  901 -1.108E+00 -5.786E+00 1.001E-01 
  1051 -1.071E+00 -5.778E+00 9.821E-02 
  1201 -1.057E+00 -5.776E+00 9.760E-02 
  1351 -1.053E+00 -5.775E+00 9.740E-02 
  1501 -1.052E+00 -5.775E+00 9.733E-02 
  1651 -1.051E+00 -5.775E+00 9.730E-02 
  1801 -1.051E+00 -5.775E+00 9.729E-02 
  1951 -1.051E+00 -5.775E+00 9.729E-02 
  2101 -1.051E+00 -5.775E+00 9.729E-02 
  2251 -1.051E+00 -5.775E+00 9.729E-02 
  2401 -1.051E+00 -5.775E+00 9.729E-02 
  2551 -1.051E+00 -5.775E+00 9.729E-02 
  2701 -1.051E+00 -5.775E+00 9.729E-02 
  2851 -1.051E+00 -5.775E+00 9.729E-02 
 Variable 1 = P1 2 = U1 3 = V1 Minval= -1.623E+00 -6.353E+00 -2.720E-02 
   Maxval= 9.817E+00 -7.787E-01 2.665E-01 
   Cellav= -4.857E-01 -5.494E+00 9.240E-02 
 1.00 2....3....+....+....+....+....+....+....+....+....+ 
 . . 
0.90 + + . . 
0.80 + . . 
0.70 + . . 
0.60 + . . 
0.50 + 3 . 3 3 3 . 
 0.40 + 3 3 3 3 3 3 3 3 3 3 3 3 
 . . 
0.30 + 2 . . 
0.20 + 1 = 3 . . 
 0.10 + 2 2 2 2 2 2 2 2 2 2 2 2 2 2 2 2 2 
   3 1 1 1 1 1 1 1 1 1 1 1 1 1 1 1 1 1 
 0.00 +..3.2....+....+....+....+....+....+....+....+....+ 
   0 .1 .2 .3 .4 .5 .6 .7 .8 .9 1.0 
 the abscissa is ISWP. min= 1.00E+00 max= 
2.85E+03 
*********************************************** 
residuals vs sweep or iteration number 
 Tabulation of abscissa and ordinates... 
 ISWP P1 U1 V1 LTLS 
   1 2.452E+07 2.915E+07 1.979E+07 5.723E+07 
  151 5.582E+03 1.033E+05 5.852E+05 5.723E+07 
  301 4.603E+03 4.191E+04 2.461E+05 5.723E+07 
  451 1.432E+03 1.235E+04 6.296E+04 5.723E+07
```
601 2.142E+02 1.832E+03 9.568E+03 5.723E+07

 751 6.567E+01 4.987E+02 2.954E+03 5.723E+07 901 2.879E+01 3.004E+02 1.756E+03 5.723E+07 1051 1.009E+01 1.005E+02 5.827E+02 5.723E+07 1201 4.513E+00 3.465E+01 2.003E+02 5.723E+07 1351 2.530E+00 1.243E+01 6.653E+01 5.723E+07 1501 1.969E+00 5.264E+00 2.614E+01 5.723E+07 1651 1.432E+00 2.953E+00 1.139E+01 5.723E+07 1801 1.250E+00 2.305E+00 7.351E+00 5.723E+07 1951 1.194E+00 2.018E+00 6.346E+00 5.723E+07 2101 1.135E+00 1.986E+00 5.903E+00 5.723E+07 2251 1.148E+00 1.921E+00 5.982E+00 5.723E+07 2401 1.118E+00 1.845E+00 5.941E+00 5.723E+07 2551 1.117E+00 1.895E+00 6.037E+00 5.723E+07 2701 1.084E+00 1.821E+00 5.801E+00 5.723E+07 2851 1.112E+00 1.755E+00 5.879E+00 5.723E+07 Variable  $1 = P1$   $2 = U1$   $3 = V1$   $4 = LTLS$  Minval= 8.099E-02 5.624E-01 1.758E+00 1.786E+01 Maxval= 1.701E+01 1.719E+01 1.680E+01 1.786E+01 1.00 3....+....+....+....+....+....+....+....+....+....+ . .  $0.90 + +$  . .  $0.80 + +$  . 3 .  $0.70 + 3$  +  $\overline{\phantom{a}}$ . 2  $\overline{\phantom{a}}$  $0.60 + 23$  +  $\begin{array}{ccc} \cdot & 2 & \cdot & \cdot \end{array}$  $0.50 + 11$  3 + . .  $0.40 + 1233 +$  $\begin{array}{ccc} 2 & \cdot & \cdot & \cdot \end{array}$  $0.30 + 1 23 +$  . 1 2 3 .  $0.20 + 12$  . 1 3 .  $0.10 + 123$  $123$  0.00 4..4.4..4.+4.4.+4.4.+4..4+4..4+.4.4+.4.4+.4..4.4..4 0 .1 .2 .3 .4 .5 .6 .7 .8 .9 1.0 the abscissa is ISWP. min=  $1.00E+00$  max= 2.85E+03 \*\*\*\*\*\*\*\*\*\*\*\*\*\*\*\*\*\*\*\*\*\*\*\*\*\*\*\*\*\*\*\*\*\*\*\*\*\*\*\*\*\*\*\*\*\*\* Patch-wise Printout from GXYPLS Variable=  $Y+$ , at patch named: OB4 and IZ= 1 IY= 1 7.635E+01 3.804E+02 3.047E+02 3.021E+02 1.582E+02 IX= 1 11 21 31 41 IY= 1 1.939E+01  $IX =$  51 \*\*\*\*\*\*\*\*\*\*\*\*\*\*\*\*\*\*\*\*\*\*\*\*\*\*\*\*\*\*\*\*\*\*\*\*\*\*\*\*\*\*\*\*\*\*\* SATLIT RUN NUMBER =  $1:$  LIBRARY REF.  $= 0$  Run completed at 17:18:48 on Saturday, 26 June 2010 MACHINE-CLOCK TIME OF RUN = 47 SECONDS. TIME/(VARIABLES\*CELLS\*TSTEPS\*SWEEPS\*ITS)  $= 1.344E-06$ \*\*\*\*\*\*\*\*\*\*\*\*\*\*\*\*\*\*\*\*\*\*\*\*\*\*\*\*\*\*\*\*\*\*\*\*\*\*\*\*\*\*\*\*\*\*\*